# How to Create Appendices for NYSPI-RFMH Studies for Direct Submission to EH&S

- 1. Go to RASCAL: www.rascal.columbia.edu. Login with your UNI and password
- 2. Go to Hazmats. Create an Appendix. Click on Dropdown to choose your Appendix.
- 3. For Each Appendix, see tips and instructions below.
- 4. See Page 30 for information regarding EH&S Correspondence and Review and Approval
- 5. **FYI:** These Appendices are called "Standalone" because they are directly submitted to the EH&S office and not through a Columbia compliance committee e.g., Columbia IACUC or Columbia IRB. (for NYSPI-in vitro instructions please contact EH&S for the in-vitro How-to Document)
- 6. **IMPORTANT:** PI must certify attestation for submission. If you are creating Appendix for your PI, keep track of Appendix Number so you can provide it to them.

|                                                             | mal Care   Proposal Tracking   Consent Forms   HIPAA Forms   Haz Mats   Administration   Training Center   Conflict of Interest   My.Rascal                                                                                                    |
|-------------------------------------------------------------|----------------------------------------------------------------------------------------------------|
| SCAL Menu]<br>Personal Information                          | Human Subjects     Animal Care     Proposal Tracking     Consent Forms     HIPAA Forms     HIPAA Forms     Hazardous Materials     Administration     Training Center     Conflict of Interest     My RASCAL     Edit Personal Information  Contact Us ( © Clumbla University  Projet 845CAL Columbla University  Projet 845CAL Columbla University Projet 845CAL Columbla University P |
| rasia)                                                      | RASCAL Hazardous Materials                                                                                                    |
| out   <u>Help</u>   <u>Human Subjects</u>  <br>Iz Mats      | Animal Care   Proposal Tracking   Consent Forms   HIPAA Forms   Haz Mats   Administration   Training Center   Conflict of Interest   My.Rascal  READ AND PRINT GENERAL INSTRUCTIONS  Create an Appendix: -Select - Create                                                                                                    |
|                                                             | Animal Care   Proposal Tracking   Consent Forms   HIPAA Forms   Haz Mats   Administration   Training Center   Conflict of Interest   My Rescal                                                                                                    |
| acut   Help   Human Subjects  <br>az Mats<br>Haz Mats Menu  | Animai Care   Proposal Tracking   Consent Forms   HIPAA Forms   Haz Mats   Administration   Training Center   Conflict of Interest   My.Rascel           READ AND PRINT GENERAL INSTRUCTIONS @           • Create an Appendix: -Select- • Create           • Researcher Profile           • Hepatitis B Vaccine Notification Form           • Human Subjects - JRSC Application                                                                                                    |
| aout   Help   Human Subjects  <br>az Mats<br>liaz Mats Menu | Animal Care   Process   Tracking   Consent Forms   HIPAA Forms   Haz Mats   Administration   Training Center   Conflict of Interest   My Rescel                                                                                                    |
| aout   Hela   Human Subjecta  <br>az Mats<br>Haz Mats Menu  | Animal Care   Processi Tracking   Consent Forms   HEAA Forms   Haz Mats   Administration   Training Center   Conflict of Interest   My Rescel                                                                                                    |
| out   Help   Human Subjects  <br>az Mats<br>az Mats Menu    | Animal Care   Proposal Tracking   Consent Forms   HEAA Forms   Hez Mats   Administration   Training Center   Conflict of Interest   My Rescel                                                                                                    |

# For Appendix A

<u>**Tips</u>**: There are multiple sections to this Appendix. Fill Form in order and always save when section is completed. Each page must be filled in its entirety to save. If cannot fill out Appendix A in one session, fill out remaining section you are working on, and return back to the Appendix later to complete the remaining sections.</u>

This protocol must be renewed annually

## Instructions:

- 1. Fill out Appendix A.
- For the 1<sup>st</sup> Question, indicate that this is a Standalone Appendix. For the dropdown "\*The appendix will be:" Choose "Submitted as Standalone".
- 3. The next question is to determine type of Standalone; for the dropdown "**\*This standalone appendix is for:**" Choose "NYSPI-RFMH study"
- 4. Fill out First Section "General". Click Save.
- 5. Fill out Microorganism Section next. Click Save.
  - a. When you add microorganisms and state that you will be utilizing animals or arthropods a new section will appear, called "Microorganism in Animals" and/or "Microorganisms in Invertebrates" and your inputted microorganisms information was added to these sections. Describe the work in animals and/or insects as relevant. Click Save.
- 6. Fill out "Human Tissue and Cell Culture" Section. Click Save.
- 7. Fill out "Safety Equipment and Practices" Section. Click Save.
- 8. Add all personnel who may handle the hazardous/infectious material to the Appendix. UNI lookup is available. Remember to Identify the Principal Investigator.
  - a. Researchers can now clearly see if there are safety training deficits. Training deficits will delay Appendix approval. If personnel have expired training (Expired) or never had training (Incomplete), this datasheet can be printed out or emailed to the relevant personnel so they can expediently update their required safety trainings.
- 9. If attaching documents, use the Attachments section in the Left hand side.
- 10. On the left hand side, Under Appendix Action, Click Submit Standalone Appendix. For the confirmation, click Ok
- 11. The new Attestation piece will come up. This must be signed by PI. Read carefully and Certify.
- 12. Appendix is now submitted and will be routed to EH&S for review.

| CODUL   Help   Human Subject             | Animal Care   Proposal Tracking   Consent Forms   HIPAA Forms   Haz Mats   Administration                                                                                                    |                                                                                                    | <u>8508</u>                                                                                                    |                |
|------------------------------------------|----------------------------------------------------------------------------------------------------|----------------------------------------------------------------------------------------------------|----------------------------------------------------------------------------------------------------|----------------|
| PA-AAAD8750<br>tatus: Creating           | MULTIPLE SECTIONS: Complete in                                                                                                    | safety (Appendix A)                                                                                                    |                                                                                                    |                |
| Appendix Content                         | order                                                                                                    |                                                                                                    | ect Species N/A                                                                                                    |                |
| General                                  | Title                                                                                                    |                                                                                                    |                                                                                                    |                |
| Microorganism Information                | Creation Date         04/09/2019 09:23:38           You are         Aderemi Dosunmu (ad3241)                                                                                                    | Appendix                                                                                                    | Initiator Aderemi Dosunmu (ad3241) Submitted                                                                                                    |                |
| Human Tissue and Cell<br>Culture Section |                                                                                                    |                                                                                                    |                                                                                                    |                |
| Safety Equipment and                     |                                                                                                    |                                                                                                    | General instructions explain h                                                                                                    | low to         |
| Practices                                | I. General Information                                                                                                    |                                                                                                    | out appendix appropriately.                                                                                                    |                |
| Personnel<br>Attachments                 | *The appendix will be:                                                                                                    |                                                                                                    |                                                                                                    |                |
| Protocol/Proposal                        | *Project Title:                                                                                                    |                                                                                                    | ٥٦                                                                                                    | / 255          |
| Appendix Action                          | *Describe methodologies/manipulations of the waveformed. I                                                                                                    | n brief describe the lab's research (                                                                                                    | goals and the methodologies involved to accomplish these                                                                                                    |                |
| Copy Appendix                            | goals. If applicable, include any recombinant DNA                                                                                                    | tions such as gone orliting (e.g., C                                                                                                    | TALENE zine fingere):                                                                                                    |                |
| Delete Appendix                          | *Are there any relevant vaccinations or work restrictio                                                                                                    | I. General Information                                                                                                    |                                                                                                    |                |
| Appendix View                            | Hepatitis B Vaccination                                                                                                    |                                                                                                    |                                                                                                    |                |
| View History                             | Rabies Virus Vaccination Immunocompromised Status                                                                                                    | *The appendix will be: Subn                                                                                                    | nitted as a Standalone   💌                                                                                                    |                |
| View Datasheet                           | Pregnancy                                                                                                    | *This standalone appendix                                                                                                    | Contraction of the second second second second second second second second second second second second second s                                                                                                    |                |
| laz Mats                                 | Non-Applicable                                                                                                    |                                                                                                    | ~Select~                                                                                                    |                |
|                                          |                                                                                                    |                                                                                                    | NYSPI-RFMH study                                                                                                    | _              |
| Haz Mats Menu                            | Other: @                                                                                                    | *Project Title:                                                                                                    |                                                                                                    | nly            |
| Haz Mats Menu                            | If a lab acquired infection were to occur, what therapy If a lab acquired infection were to occur, what therapy If a lab acquired infection were to occur, were to occur, were to occur                                                                                                    | inical specimen/cell line/other mic                                                                                                    | NYSPI-RFMH study<br>NYSPI-RFMH study with in-vitro/invertebrates on<br>In-vitro/invertebrates only                                                                                                    | ıly            |
| Haz Mats Menu                            | Other: @ If a lab acquired infection were to occur, what therapy If a lab acquired infection were to occur, what therapy If a lab acquired infection were to occur, were to occur, were to occur, were to occur, were to occur, were to occur, were to occur, were to occur, were to occur, were to occur, were to occur, were t                                                                                                    | inical specimen/cell line/other mic                                                                                                    | NYSPI-RFMH study<br>NYSPI-RFMH study with in-vitro/invertebrates on<br>In-vitro/invertebrates only                                                                                                    | lly            |
| Haz Mats Menu                            | Other: If a lab acquired infection were to occur, what therapy If a lab acquired infection were to occur, what therapy If a lab acquired infection were to occur, were therapy If a lab acquired infection were to occur, were therapy If a lab acquired infection were to occur, were therapy If a lab acquired infection were to occur, were therapy                                                                                                    | inical specimen/cell line/other mic<br>DNA or infectious material is shar<br>DNA or infectious material is shar<br>DNA or infectious material is shar<br>research that, based on current ur<br>oplied to pose a significant threat v<br>eriel, or national security.                                    | NYSPI-RFMH study<br>NYSPI-RFMH study with in-vitro/invertebrates on<br>In-vitro/invertebrates only<br>croorganism) be procured from? @<br>red between different campuses at Columbia?<br>red between different institutions?                                                                                                    | wiedge,        |
| Haz Mats Menu                            | If a lab acquired infection were to occur, what therapy If a lab acquired infection were to occur, what therapy If a lab acquired infection were to occur, what therapy If a lab acquired infection were to occur, what therapy If a lab acquired infection were to occur, what therapy If a lab acquired infection were to occur, what therapy If a lab acquired infection were to occur, what therapy If a lab acquired infection were to occur, what therapy If a lab acquired infection were to occur, what therapy If a lab acquired infection were to occur, what therapy If a lab acquired infection were to occur, what therapy If a lab acquired infection were to occur, what therapy If a lab acquired infection were to occur, what therapy If a lab acquired infection were to occur, what therapy If a lab acquired infection of dual use research in question meet the definition of dual use response to the occur, acquired infection were the definition of dual use response to the occur, acquired infection were the definition of dual use response to the occur, acquired infection were the definition of dual use response to the occur, acquired infection were the definition of dual use response to the occur, acquired infection were the definition of dual use response to the occur, acquired infection were to occur, acquired infection were to o               | inical specimen/cell line/other mic<br>DNA or infectious material is shar<br>DNA or infectious material is shar<br>DNA or infectious material is shar<br>research that, based on current ur<br>oplied to pose a significant threat v<br>eriel, or national security.                                    | NYSPI-RFMH study<br>NYSPI-RFMH study with in-vitro/invertebrates on<br>In-vitro/invertebrates only<br>croorganism) be procured from? @<br>red between different campuses at Columbia?<br>red between different institutions?                                                                                                    | wiedge,        |
| Haz Mats Menu                            | If a lab acquired infection were to occur, what therapy If a lab acquired infection were to occur, what therapy If a lab acquired infection were the definition of dual use reapy If a lab acquired infection were the definition of dual use reapy If a lab acquired infection were the definition of dual use reapy                                                                                                    | inical specimen/cell line/other mic<br>DNA or infectious material is shar<br>DNA or infectious material is shar<br>DNA or infectious material is shar<br>research that, based on current ur<br>oplied to pose a significant threat v<br>eriel, or national security.                                    | NYSPI-RFMH study<br>NYSPI-RFMH study with in-vitro/invertebrates on<br>in-vitro/invertebrates only         croorganism) be procured from?         red between different campuses at Columbia?         red between different institutions?         nderstanding, can be reasonably anticipated to provide know<br>with broad potential consequences to public health and safet | wiedge,        |
| Haz Mats Menu                            | If a lab acquired infection were to occur, what therapy If a lab acquired infection were to occur, what therapy If a lab acquired infection were to occur, what therapy If a lab acquired infection were to occur, what therapy If a lab acquired infection were to occur, what therapy If a lab acquired infection were to occur, what therapy If a lab acquired infection were to occur, what therapy If a lab acquired infection were to occur, what therapy If a lab acquired infection were to occur, what therapy If a lab acquired infection were to occur, what therapy If a lab acquired infection were to occur, what therapy If a lab acquired infection were to occur, what therapy If a lab acquired infection were to occur, what therapy If a lab acquired infection were to occur, what therapy If a lab acquired infection of the laboration were recombinant or of the laboration, products, or technologies that could be directly misage agricultural crops and other plants, animals, the environment, material or of the laboratory location If a boratory location If a laboratory location If a laboratory location If a laboratory location If a laboratory location If a laboratory location If a laboratory location If a laboratory location If a laboratory location If a laboratory location                                                                                                    | inical specimen/cell line/other mic<br>DNA or infectious material is shar<br>DNA or infectious material is shar<br>research that, based on current ur<br>pilied to pose a significant threat v<br>eriel, or national security.                                                                          | NYSPI-RFMH study     NYSPI-RFMH study with in-vitro/invertebrates on     In-vitro/invertebrates only  croorganism) be procured from?      P  red between different campuses at Columbia? red between different institutions?  Inderstanding, can be reasonably anticipated to provide know with broad potential consequences to public health and safet                       | vledge,<br>ty, |
| Haz Mats Menu<br>[RASCAL Menu]           | If a lab acquired infection were to occur, what therapy If a lab acquired infection were to occur, what therapy If a lab acquired infection were to occur, what therapy If a lab acquired infection were to occur, what therapy If a lab acquired infection were to occur, what therapy If a lab acquired infection were to occur, what therapy If a lab acquired infection were to occur, what therapy If a lab acquired infection were to occur, what therapy If a lab acquired infection were to occur, what therapy If a lab acquired infection were to occur, what therapy If a lab acquired infection were to occur, what therapy If a lab acquired infection were to occur, what therapy If a lab acquired infection were to occur, what therapy If a lab acquired infection were to occur, what therapy If a lab acquired infection of the laboration were recombinant or of the laboration, products, or technologies that could be directly misage agricultural crops and other plants, animals, the environment, material or of the laboratory location If a boratory location If a laboratory location If a laboratory location If a laboratory location If a laboratory location If a laboratory location If a laboratory location If a laboratory location If a laboratory location If a laboratory location                                                                                                    | inical specimen/cell line/other mic<br>DNA or infectious material is shar<br>DNA or infectious material is shar<br>DNA or infectious material is shar<br>research that, based on current ur<br>pplied to pose a significant threat w<br>eriel, or national security.<br>isearch of concern?<br>Building | NYSPI-RFMH study     NYSPI-RFMH study with in-vitro/invertebrates on     In-vitro/invertebrates only  croorganism) be procured from?      P  red between different campuses at Columbia? red between different institutions?  Inderstanding, can be reasonably anticipated to provide know with broad potential consequences to public health and safet                       | vledge,<br>ty, |
| Haz Mats Menu                            | If a lab acquired infection were to occur, what therapy If a lab acquired infection were to occur, what therapy If a lab acquired infection were to occur, what therapy If a lab acquired infection were to occur, what therapy If a lab acquired infection were to occur, what therapy If a lab acquired infection were to occur, what therapy If a lab acquired infection were to occur, what therapy If a lab acquired infection were to occur, what therapy If a lab acquired infection were to occur, what therapy If a lab acquired infection were to occur, what therapy If a lab acquired infection were to occur, what therapy If a lab acquired infection were to occur, what therapy If a lab acquired infection of the occur (DURC) is defined as: life sciences information, products, or technologies that could be directly misage agricultural crops and other plants, animals, the environment, material or operation in question meet the definition of dual use reference in the infection of the occur of the occur of the occur of the occur of the occur of the occur of the occur of the occur of the occur of the occur of the occur of the occur of the occur of the occur of the occur of the occur of the occur occur of the occur of the occur occur | inical specimen/cell line/other mic<br>DNA or infectious material is shar<br>DNA or infectious material is shar<br>DNA or infectious material is shar<br>research that, based on current ur<br>pplied to pose a significant threat w<br>eriel, or national security.<br>isearch of concern?<br>Building | NYSPI-RFMH study     NYSPI-RFMH study with in-vitro/invertebrates on     In-vitro/invertebrates only  croorganism) be procured from?      P  red between different campuses at Columbia? red between different institutions?  Inderstanding, can be reasonably anticipated to provide know with broad potential consequences to public health and safet                       | vledge,<br>ty, |

For Animals and/or Invertebrates (insects/arthropods):

| Appendix Content          |                                                   |
|---------------------------|---------------------------------------------------|
| General                   |                                                   |
| Microorganism Information |                                                   |
| Microorganism in Animals  |                                                   |
| Microorganism in          | When you add microorganism information and        |
| Invertebrates             | state it will be used in animals or invertebrates |
| Human Tissue and Cell     | a new section will appear.                        |
| Culture Section           |                                                   |
| Safety Equipment and      |                                                   |
| Practices                 |                                                   |
| Personnel                 |                                                   |
| Attachments               |                                                   |
| Protocol/Proposal         |                                                   |

# Adding Personnel:

| asta)                                                                                             | RASCAL Hazardous N                                                                                                    |               |           |                           |   |
|---------------------------------------------------------------------------------------------------|----------------------------------------------------------------------------------------------------|---------------|-----------|---------------------------|---|
| Copout   Hele   Human Subjects  <br>PA-AAAI3200<br>tatus: Creating<br>Appendix Content<br>General | Annual Care   Processal Tracking   Consent Forms   HIPAA Forms   Haz Mass   Administration   Tra<br>Appendix<br>Appendix<br>Principal Investigator | y the ppendix | A)        | ipecies N/A               |   |
| Microorganism Information<br>Microorganism in                                                     | You are Aderemi Dosuz (d3241)                                                                                                    | Apper         | ndix Su   | Remember to add Personnel |   |
| nvertebrates<br>tuman Tissue and Cell<br>Culture Section<br>Safety Equipment and                  | Appendix Personnel<br>Principal Investigator not identified.                                                                                       |               | L         |                           |   |
| ractices                                                                                          | *Add Personnel 💽<br>Name(UNI)                                                                                                    |               |           |                           | _ |
| ersonnel<br>tachments                                                                             | Aderemi Dosunmu (ad3241)                                                                                                    |               |           | Add Personnel             |   |
| opendix Action<br>opy Appendix                                                                    |                                                                                                    | *UNI:         |           | UNI Lookup 🜔 🖉            |   |
| lete Appendix                                                                                     | Contact Us   © Columbia University                                                                                                    |               | lit OViev | w                         |   |
| pendix View<br>sw History                                                                         | Rascal, Research Administration and Compliance Application<br>Columbia University Information Technology<br>815 Viesa 131st Strees, bit Floor      | Save          |           |                           | _ |
| ew Datasheet                                                                                      | New York, NY 10027<br>Phone: (212) 851-0213                                                                                                    |               |           |                           |   |
| ew Correspondence                                                                                 |                                                                                                    |               |           |                           |   |
| z Mats                                                                                            |                                                                                                    |               |           |                           |   |
| az Mats Menu                                                                                      |                                                                                                    |               |           |                           |   |
| RASCAL Menu]                                                                                      |                                                                                                    |               |           |                           |   |

| AAAD8751<br>s: Creating                                                                                                    |                                                                                                    | Biosafe                                                     | ty (Appendix A)                |                          |                    |
|----------------------------------------------------------------------------------------------------|----------------------------------------------------------------------------------------------------|-------------------------------------------------------------|--------------------------------|--------------------------|--------------------|
| idix Content                                                                                                    | Appendix Number                                                                                                    | AAAD8751                                                    | Subject Species                | N/A                      |                    |
| ral                                                                                                    | Title                                                                                                    |                                                             |                                |                          |                    |
| organism Information                                                                                                    | Creation Date                                                                                                    | 04/09/2019 10:40:31                                         | Initiator                      | Aderemi Dosunmu (ad3241) |                    |
| organism in Animals                                                                                                    | You are                                                                                                    | Aderemi Dosunmu (ad3241)                                    | Appendix Submitted             |                          |                    |
| organism in<br>ebrates                                                                                                    | III. Attachments                                                                                                    |                                                             |                                |                          |                    |
| on and a                                                                                                    |                                                                                                    |                                                             |                                |                          |                    |
|                                                                                                    | *Document Identifier                                                                                                    |                                                             |                                |                          |                    |
|                                                                                                    |                                                                                                    |                                                             |                                |                          |                    |
| n Tissue and Cell<br>e Section<br>/ Equipment and                                                                                             | *Document Identifier<br>*Document Type ~Select~   •<br>*File (max file size is 75 MB):                                                                                                    |                                                             |                                |                          |                    |
| n Tissue and Cell<br>e Section<br>/ Equipment and<br>ces                                                                                      | *Document Type ~Select~   •                                                                                                    |                                                             |                                |                          |                    |
| n Tissue and Cell<br>e Section<br>r Equipment and<br>res<br>nnel                                                                              | *Document Type ~Select~   •                                                                                                    |                                                             |                                |                          |                    |
| n Tissue and Cell<br>e Section<br>r Equipment and<br>ces<br>nnel<br>iments                                                                    | *Document Type ~Select~   •<br>*File (max file size is 75 MB):                                                                                                    |                                                             |                                |                          |                    |
| n Tissue and Cell<br>e Section<br>/ Equipment and                                                                                             | *Document Type ~Select~   •<br>*File (max file size is 75 MB):                                                                                                    | Choose File No file chosen                                  | ate Attached Attached B        | v Edit                   | Detach             |
| n Tissue and Cell<br>e Section<br>r Equipment and<br>ces<br>nnel<br>iments<br>col/Proposal                                                    | *Document Type ~Select~   •<br>*File (max file size is 75 MB):<br>Save Cancel                                                                                                    | Choose File No file chosen File Name Document Type C        |                                | iy Edit                  | Detach             |
| n Tissue and Cell<br>e Section<br>/ Equipment and<br>ces<br>nnel<br>uments                                                                    | *Document Type ~Select~ •  *File (max file size is 75 MB): Save Cancel View Document                                                                                                    | Choose File No file chosen File Name Document Type C        | ate Attached B<br>a to display | iy Edit                  |                    |
| n Tissue and Cell<br>e Section<br>/ Equipment and<br>ces<br>nnel<br>iments<br>col/Proposal<br>idix Action                                     | *Document Type ~Select~   •<br>*File (max file size is 75 MB):<br>Save Cancel                                                                                                    | Choose File No file chosen File Name Document Type C        |                                | iy Edit                  | Detach<br>≪ <1 > ≫ |
| n Tissue and Cell<br>e Section<br>Equipment and<br>eses<br>nnel<br>ol/Proposal<br>dix Action<br>Appendix<br>Appendix                          | *Document Type ~Select~ •  *File (max file size is 75 MB): Save Cancel View Document                                                                                                    | Choose File No file chosen File Name Document Type C        |                                | iy Edit                  |                    |
| n Tissue and Cell e Section 2 Equipment and ces 2 ese 2 nnel 2 ments 2 col/Proposel 2 dix Action 2 Appendix 2 e Appendix 2 dix View           | *Document Type ~Select~   •  *File (max file size is 75 MB): Save Cancel  View Document  0 - 0 of 0 results  Contact Us   © Columbia University (0*  Rascal, Research Administration and CC | Choose File No file chosen File Name Document Type D No dat |                                | iy Edit                  |                    |
| n Tissue and Cell<br>e Section<br>/ Equipment and<br>ces<br>nnel<br>ments<br>col/Proposal<br>dix Action<br>Appendix<br>e Appendix<br>dix View | *Document Type ~Select~ • *File (max file size is 75 MB): Save Cancel View Document 0 - 0 of 0 results Contact Us I © Columbia University t®                                                | Choose File No file chosen File Name Document Type D No dat |                                | iy Edit                  |                    |

#### Submission:

|                                                                                                    |                             |                          | Biosafety (A                                | opendix A)                                                                                                    |                                    |                                                |                                |           |
|----------------------------------------------------------------------------------------------------|-----------------------------|--------------------------|---------------------------------------------|----------------------------------------------------------------------------------------------------|------------------------------------|------------------------------------------------|--------------------------------|-----------|
| Appendix Content                                                                                                    | Appendix Number             | AAA13200                 |                                             | Subje                                                                                                    | t Species N                        | /A                                             |                                |           |
| General                                                                                                    | Title                       | dsfasdf                  |                                             |                                                                                                    |                                    |                                                |                                |           |
| Microorganism Information                                                                                                    | Creation Date               | 04/11/2019 09:15:49      |                                             |                                                                                                    | Initiator A                        | deremi Dosunmu (ad324                          | 1)                             |           |
| Microorganism in                                                                                                    | You are                     | Aderemi Dosunmu (ad3241) |                                             | Appendix                                                                                                    | Su                                 |                                                |                                | <b>-</b>  |
| Human Tissue and Cell<br>Culture Section<br>Safety Equipment and<br>Practices                                                           | *Add Personnel 🜔            | Name (INII)              |                                             |                                                                                                    | Edit/Vi                            | a.w                                            | Mo                             | lify Dele |
| Personnel                                                                                                    | Aderemi Dosunmu (ad3241) (F | Name(UNI)                | Edit                                        |                                                                                                    | Editivi                            | ew                                             |                                |           |
| Attachments                                                                                                    |                             |                          |                                             |                                                                                                    | -                                  |                                                | 1                              | ×         |
| Audunments                                                                                                    |                             |                          |                                             | inant DNA Sat                                                                                                    | Please Confi                       | irm                                            |                                |           |
|                                                                                                    |                             |                          | Training                                    |                                                                                                    |                                    |                                                |                                |           |
| Appendix Action                                                                                                    |                             |                          |                                             | g(1C0508) Pat                                                                                                    | Are you sure                       | e that you wish to subm                        | it this standalone             | appendix  |
|                                                                                                    | Cody                        |                          | Inco                                        |                                                                                                    | Are you sure                       |                                                | it this standalone             | appendix  |
| Copy Appendix                                                                                                    | Cody 1. Submit              | Appendix                 |                                             | g(1C0508) Pat                                                                                                    | Conception of the second           |                                                | it this standalone             | appendix  |
| Copy Appendix<br>Delete Appendix<br>Submit Standalone                                                                                   |                             | t Appendix               | View                                        | inant DNA                                                                                                    | Conception of the second           | e Athletics                                    | it this standalone<br>(TC3100) | appendix  |
| Copy Appendix<br>Delete Appendix<br>Submit Standelone<br>Appendix                                                                       |                             | t Appendix               | View                                        | inant DNA<br>g(TC0508) Pat                                                                                                    | OK Can<br>Bio<br>ty/Bloodborn      | e Athletics                                    |                                | appendix  |
| Copy Appendix<br>Delete Appendix<br>Submit Standalone<br>Appendix<br>Appendix View                                                      |                             | t Appendix               | View                                        | inant DNA<br>g(TC0508) Pat                                                                                                    | Bio<br>ty/Bloodborn<br>ogen(TC0505 | e Athletics<br>Biosafety(TC0950)               | (TC3100)                       |           |
| Appendix Action<br>Copy Appendix<br>Delete Appendix<br>Submit Standalone<br>Appendix<br>Appendix View<br>View History<br>View Datasheet | 1. Submit                   | t Appendix               | View<br>Recomb<br>Training<br>New<br>Recomb | Inant DNA<br>(TC0508) Pai<br>inant DNA<br>(TC0508) Safe<br>inant DNA<br>Safe<br>Safe<br>Safe<br>Safe<br>Safe<br>Safe<br>Safe<br>Safe | Bio<br>ty/Bloodborn<br>ogen(TC0505 | e Athletics<br>Biosafety(TC0950)<br>Incomplete | (TC3100)<br>Incomplete         |           |

| Haz Mats<br>Haz Mats Menu | Appendix Attestation:                                                                                                    |
|---------------------------|----------------------------------------------------------------------------------------------------|
| [RASCAL Menu]             | Appendix A :                                                                                                    |
|                           | <ul> <li>The Principal Investigator and the laboratory staff skiwli be adequately trained on procedures for the proposed research.</li> </ul>                   |
|                           | The Principal Investigation and the blockboxy staff have taken the appropriate safety barkings on Rescaf provided by EHSS (to determine trainings required, see |

# For Appendix D

<u>**Tips**</u>: Laser Registration is a form provided by the Laser Safety Officer. Approval number is found at the bottom of the laser registration form. Laser approval number is provided by EH&S. To inquire what the approval number is, contact <u>lasersafety@columbia.edu</u>.

If Laser registration form is needed, fill out the form in the link and attach in the Attachments Section of the Appendix D. This Appendix expires at the Y3 of the Protocol.

## Instructions:

- For the 1<sup>st</sup> Question, indicate that this is a Standalone Appendix. For the dropdown "\*The appendix will be:" Choose "Submitted as Standalone".
- The next question is to determine type of Standalone; for the dropdown "This standalone appendix is for:" Choose "NYSPI-RFMH study"
- 3. Fill out Appendix D. Save.
- 4. Add all personnel who may handle the hazardous/infectious material to the Appendix. UNI lookup is available. Remember to Identify the Principal Investigator.
  - a. Researchers can now clearly see if there are safety training deficits. Training deficits will delay Appendix approval. If personnel have expired training (Expired) or never had training (Incomplete), this datasheet can be printed out or emailed to the relevant personnel so they can expediently update their required safety trainings.
- 5. If attaching documents, use the Attachments section in the Left hand side.
- 6. On the left hand side, Under Appendix Action, Click Submit Standalone Appendix. For the confirmation, click Ok
- 7. The new Attestation piece will come up. This must be signed by PI. Read carefully and Certify.
- 8. Appendix is now submitted and will be routed to EH&S for review.

| Logout   Help   Human Subjects                                                                 |                                                                                                    |                                                                                                    |                                       | <u>ca</u>                                   |                      |
|------------------------------------------------------------------------------------------------|----------------------------------------------------------------------------------------------------|----------------------------------------------------------------------------------------------------|---------------------------------------|---------------------------------------------|----------------------|
| APD-AAAA7100<br>Status: Creating                                                               |                                                                                                    |                                                                                                    | Laser (Appendix D)                    |                                             |                      |
| Appendix Content                                                                               | Appendix Number                                                                                                    | AAAA7100                                                                                                    | Subje                                 | ct Species N/A                              |                      |
| General                                                                                        | Title                                                                                                    |                                                                                                    |                                       |                                             |                      |
| Personnel                                                                                      | Creation Date                                                                                                    | 04/09/2019 09:57:39                                                                                                    |                                       | Initiator Aderemi Dosunmu (ad3241)          |                      |
| Attachments                                                                                    | You are                                                                                                    | Aderemi Dosunmu (ad3241)                                                                                                    | Appendix                              | Submitted                                   |                      |
| Protocol/Proposal Appendix Action Copy Appendix                                                | I. General Information                                                                                                    | t in the second second s | General Instructions 🥹                | General instruction<br>to fill out appendix | •                    |
| Delete Appendix Appendix View View History View Datasheet Haz Mats Haz Mats Menu [RASCAL Menu] | *The appendix will be:<br>*Project Title:<br>II. Laser Registration<br>List the EH&S Approva<br>this link and attach to t<br>Pick laser registration | I. General Information "The appendix will be: Submitte "This standalone appendix is "Project Title:                                                                                                    |                                       |                                             | fill out the form at |
| attach                                                                                         |                                                                                                    |                                                                                                    |                                       |                                             |                      |
| cuments to<br>pendix, use                                                                      | III. Laser Use                                                                                                    |                                                                                                    |                                       |                                             |                      |
| achments Tab                                                                                   | *Are Laser system(s) servi<br>Yes No<br>*Add Laser(s) )                                                                                              | ce/maintenance performed by an author                                                                                                    | ized service provider? 🥹              |                                             |                      |
|                                                                                                | Serial Nur                                                                                                    | nber Maximum Expec                                                                                                    | ted Exposure Duration (hours per day) | Description                                 | Modify Delete        |
|                                                                                                | oorlai Hui                                                                                                    |                                                                                                    |                                       |                                             |                      |

| Appendix Number AAA/3200                                                                                                    |                              | ify the         |                           |
|----------------------------------------------------------------------------------------------------|------------------------------|-----------------|---------------------------|
| Appendix Humber AAAio200                                                                                                    | Principal Investigat         | or              | Species N/A               |
| Title dstasdr                                                                                                    |                              |                 |                           |
| Creation Date 04/11/2019 03<br>You are Aderemi Dosu                                                                                                    |                              | Appendix Su     | Remember to add Personnel |
| *Add Personnel 🕑<br>Name(UNI<br>Aderemi Dosunmu (ad3241)                                                                                                    | )                            |                 | •                         |
|                                                                                                    |                              |                 | Add Personnel             |
|                                                                                                    | *UNI:<br>*Is PI?<br>*Access: | C<br>OEdit OVie | UNI Lookup 💽 🖉            |
| Contact Us   © Columbia University (<br>Rascal, Research Administration and Compliance App<br>Columbia University Information Technology<br>815 West 313t Streame. Bor Floor<br>New York, NY 10027<br>Phone. (212) 861-0213 | lication Save                |                 |                           |

# Adding Attachments to Appendix D:

Jasca)

# RASCAL Hazardous Materials

Logout | Help | Human Subjects | Animal Care | Proposal Tracking | Consent Forms | HIPAA Forms | Haz Mats | Administration | Training Center | Conflict of Interest | My Rascal

| APD-AAAA4201<br>Status: Creating |                                                                                                    | Laser (Ap                      | pendix D)          |                          |                |
|----------------------------------|----------------------------------------------------------------------------------------------------|--------------------------------|--------------------|--------------------------|----------------|
| Appendix Content                 | Appendix Number                                                                                                    | AAAA4201                       | Subject Species    | N/A                      |                |
| General                          | Title                                                                                                    |                                |                    |                          |                |
| Personnel                        | Creation Date                                                                                                    | 04/11/2019 12:29:23            | Initiator          | Aderemi Dosunmu (ad3241) |                |
| Attachments                      | You are                                                                                                    | Aderemi Dosunmu (ad3241)       | Appendix Submitted |                          |                |
| Protocol/Proposal                | III. Attachments                                                                                                    |                                |                    |                          |                |
| Appendix Action                  | *Document Identifier                                                                                                    |                                |                    |                          |                |
| Copy Appendix                    |                                                                                                    |                                |                    |                          |                |
| Delete Appendix                  | *Document Type ~Select~ -<br>*File (max file size is 75 MB):                                                                                                    |                                |                    |                          |                |
| Appendix View                    |                                                                                                    |                                |                    |                          |                |
| View History                     | Save Cancel                                                                                                    |                                |                    |                          |                |
| View Datasheet                   |                                                                                                    |                                |                    |                          |                |
| Haz Mats                         | View Document                                                                                                    | File Name Document Type Date A | ttached Attached E | y Edit                   | Detach         |
| Haz Mats Menu                    |                                                                                                    | No data t                      | to display         |                          |                |
| [RASCAL Menu]                    | 0 - 0 of 0 results                                                                                                    |                                |                    |                          | « < 1 > » 50 ▼ |
|                                  | Contact US   © Columbia University (<br>Rascal, Research Administration and Cc<br>Columbia University Information Technol<br>815 West 131st Street, 5th Floor<br>New York, NY 10027<br>Phone: (212) 851-0213 | mpliance Application<br>ogy    |                    |                          |                |

#### Submission:

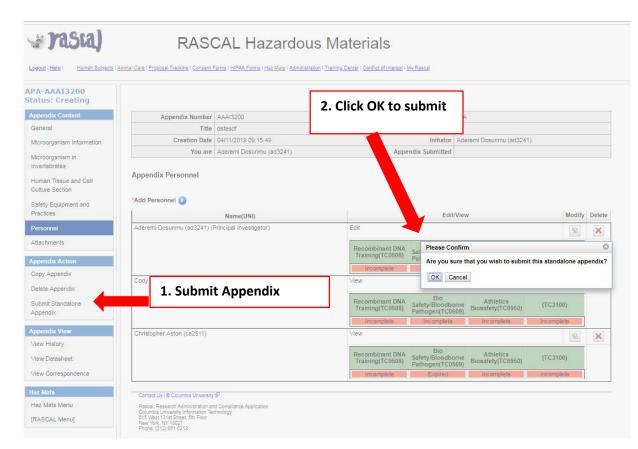

| 🚽 rasia)                       | RASCAL Hazardous Materials                                                                                                    |
|--------------------------------|----------------------------------------------------------------------------------------------------|
| Lopeut i Hele i Human Subjects | 1 Administ Gazy 1 Exposan Texasory 1 Gazeners Fermis 1 HEAA Forma 1 Head Marin 1 Administration 1 Texanory Canter 1 Service at Interess 1 Wr Bases                                                                                                    |
| Haz Mata<br>Haz Mats Menu      | Appendix Attestation:                                                                                                    |
| [RASCAL Menu]                  | Appendix A :                                                                                                    |
|                                | The Pincipal Investigator and the laboratory staff alual be adequately trained on procedures for the proposed research.     The Pincipal Investigator and the laboratory staff alual be adequately training an Research at the upportant staff main list of the pincipal investigator and the laboratory staff alual be adequately training and termining scheduling see Integration of the proposed research.     The Pincipal Investigator and the laboratory staff alual be adequately training an Research at the upportant staff alual be adequately training and termining scheduling see Integration of the pincipal investigator and the laboratory staff alual be adequately training and the training scheduling see Integration of the pincipal investigator and the laboratory staff alual be adequately training and the training scheduling see Integration of the pincipal investigator and the laboratory staff. The pincipal investigator and the laboratory staff alual be adequately training and utal pinces     Biological Staff (2 columns (BSC) will be cented annually see Integration of the pinces and the integration of the pinces and the laboratory staff alual be adequately training Regulated Media Vasile disponsed procedures (Descent Chemical Fume Hoods/Laminal Cage Changing stations must not be used to contain biohazards.     Biological Staff (2 columns and bags and laboratory), staff alual bags and provides and the pinces and bags and laboratory and the training scheduling see Integration of the pinces and bags and laboratory and the laboratory and the laboratory and the laboratory and the laboratory and the laboratory and the laboratory and the pinces and bags and laboratory and the pinces and the pinces and bags and laboratory and the pinces and bags and laboratory and the pinces and bags and laboratory and the pinces and bags and laboratory and the pinces and bags and the pinces and bags and the pinces and bags and the pinces and bags and laboratory and the pinces and bags and the pinces and bags and the pinces and bags and the             |
|                                | Hit CERTIFY button only ONICE to complete attestation                                                                                                    |
|                                | Cancel CERTIFY                                                                                                    |
|                                | Contanti Li B Columba Linversity (P                                                                                                    |
|                                | Readi Readi Administration and Carellone Application<br>Coordia Universy Internation Reading<br>Data State State S |
|                                | Certify                                                                                                    |

# For Appendix E

Tips: Do not include isoflurane or formaldehyde; They have been moved to their own Appendix.

You may use the Attachments Section of the Appendix to provide information on Safety Data Sheets (SDS) or chemical specific SOPs

Under Emergency Response, add information, as applicable for each chemical. For example:

\*Acute symptoms of exposure: For Chemical A symptoms are xyz; for Chemical B symptoms are xzy; .....

This Appendix must be renewed annually.

# Instructions:

- For the 1<sup>st</sup> Question, indicate that this is a Standalone Appendix. For the dropdown "\*The appendix will be:" Choose "Submitted as Standalone".
- The next question is to determine type of Standalone; for the dropdown "This standalone appendix is for:" Choose "NYSPI-RFMH study"
- 3. Fill out Appendix E. Save.
- 4. Add all personnel who may handle the hazardous/infectious material to the Appendix. UNI lookup is available. Remember to Identify the Principal Investigator.
  - a. Researchers can now clearly see if there are safety training deficits. Training deficits will delay Appendix approval. If personnel have expired training (Expired) or never had training (Incomplete), this datasheet can be printed out or emailed to the relevant personnel so they can expediently update their required safety trainings.
- 5. If attaching documents, use the Attachments section in the Left hand side.
- 6. On the left hand side, Under Appendix Action, Click Submit Standalone Appendix. For the confirmation, click Ok
- 7. The new Attestation piece will come up. This must be signed by PI. Read carefully and Certify.
- 8. Appendix is now submitted and will be routed to EH&S for review.

🖉 rasca)

# RASCAL Hazardous Materials

| APE-AAAG4600<br>Status: Creating |                                                               |                          | Hazardous Chem                                                                                                    | icals (Appendix E)                        |                                                                                                    |  |  |  |
|----------------------------------|---------------------------------------------------------------|--------------------------|----------------------------------------------------------------------------------------------------|-------------------------------------------|----------------------------------------------------------------------------------------------------|--|--|--|
| Appendix Content                 | Appendix Number                                               | AAAG4600                 |                                                                                                    | Subject Species                           | N/A                                                                                                    |  |  |  |
| General                          | Title                                                         |                          |                                                                                                    |                                           |                                                                                                    |  |  |  |
| Personnel                        |                                                               | 04/09/2019 16:34:44      | 100440                                                                                                    | Initiator                                 | Aderemi Dosunmu (ad3241)                                                                                         |  |  |  |
| Attachments                      | fou are                                                       | Aderemi Dosunmu (a       | 03241)                                                                                                    | Appendix Submitted                        |                                                                                                    |  |  |  |
| Protocol/Proposal                |                                                               |                          | General In                                                                                                    | structions 🥹                              | General instructions explain how to                                                                              |  |  |  |
| Appendix Action                  | Note: Do not include Isofluran                                | e or Formaldehyde, f     | there is a separate Appendix for e                                                                                                    | ach of those substances.                  | out appendix appropriately.                                                                                      |  |  |  |
| Copy Appendix                    | I. General Information                                        |                          |                                                                                                    | · 🔶 '                                     |                                                                                                    |  |  |  |
| Delete Appendix                  |                                                               |                          |                                                                                                    |                                           |                                                                                                    |  |  |  |
| Appendix View                    | *The appendix will be: ~Se                                    | lect~ 💌                  |                                                                                                    | -                                         |                                                                                                    |  |  |  |
| View History                     | *Project Title:                                               |                          | 0 / 255                                                                                                    |                                           |                                                                                                    |  |  |  |
| View Datasheet                   |                                                               |                          |                                                                                                    |                                           |                                                                                                    |  |  |  |
| Haz Mats                         |                                                               |                          | I. General Information                                                                                                    |                                           |                                                                                                    |  |  |  |
| Haz Mats Menu                    | II. Administration:                                           |                          | I. General Information                                                                                                    |                                           |                                                                                                    |  |  |  |
| [RASCAL Menu]                    |                                                               | aireal Una d             |                                                                                                    |                                           |                                                                                                    |  |  |  |
| [robotic month]                  | *Type of administration: O                                    | Animal Use (             | *The appendix will be: Sub                                                                                                    | mitted as a Standalone -                  |                                                                                                    |  |  |  |
|                                  | - II                                                          |                          | *This standalone append                                                                                                    |                                           |                                                                                                    |  |  |  |
| attach                           | VI. Emergency Response                                        | ~Select~                 |                                                                                                    |                                           |                                                                                                    |  |  |  |
| cuments to                       | What are the emergency process                                | urse in the              | *Project Title:                                                                                                    | NYSPI-RFMH study<br>In-vitro/invertebrate | y with in-vitro/invertebrates only                                                                               |  |  |  |
|                                  | What are the emergency proced<br>*Acute symptoms of exposure: |                          |                                                                                                    | Invitionitychebrate                       | sony                                                                                                    |  |  |  |
| pendix, use                      | *Actions taken in event of expo                               | sure:                    |                                                                                                    |                                           |                                                                                                    |  |  |  |
| achments Tab                     | Emergency procedures in the e                                 | vent of a spill (facilit | ty or environmental contamination                                                                                                    | on):                                      |                                                                                                    |  |  |  |
|                                  | *Location of Spill Kit:                                       |                          |                                                                                                    |                                           |                                                                                                    |  |  |  |
|                                  | *Actions taken in event of cont                               | amination/spill: 🥹       |                                                                                                    |                                           |                                                                                                    |  |  |  |
|                                  | *Methods for detecting contam                                 | nation of skin, cloth    | hing, apparatus, etc.:                                                                                                    |                                           |                                                                                                    |  |  |  |
|                                  | *Is a biological toxin used? 🢡                                | 🔾 Yes 🖲 No               |                                                                                                    |                                           |                                                                                                    |  |  |  |
|                                  | Describe the excretion pathway                                | s and metabolic pro      | ducts of the compounds, if appl                                                                                                    | icable: 🥝                                 |                                                                                                    |  |  |  |
|                                  | *What is the biological 1/2 life                              |                          |                                                                                                    |                                           |                                                                                                    |  |  |  |
|                                  | *What is the toxicity (if any) of                             | excreted metabolites     | s?                                                                                                    |                                           |                                                                                                    |  |  |  |
|                                  | If special waste containers mus                               | be used or specific      | c waste instructions are to be given by the second second s | en, please email <u>hazmat@col</u>        | lumbia.edu.                                                                                                    |  |  |  |
|                                  | Safety and Chemical Hygiene Ori                               | ntation (LSCHO) See      | rdous Chemicals in Laboratories (2<br>ssion INITIALLY. These sessions a<br>nd refresher trainings must be take                                                                                                    | re offered twice monthly by EH8           | t persons working with chemical(s) attend a Laboratory<br>&S and can be scheduled locally if desired. It is also |  |  |  |
|                                  | Save                                                          | SAVE: W                  | /ork will be delete                                                                                                    | ed if not                                 |                                                                                                    |  |  |  |
|                                  |                                                               | -                        | ter each section                                                                                                    |                                           |                                                                                                    |  |  |  |
|                                  | Contact Us   © Columbia University 🗗                          | saveu ar                 | ter each section                                                                                                    |                                           |                                                                                                    |  |  |  |

| Appendix Number AAA1320       Principal Investigator       Species N/A         Creation Date       04/11/2019 09:15 //       Appendix St         You are Aderemi Dost       04/11/2019 09:15 //       Appendix St         Appendix Personnel       Principal Investigator not identified.         *Add Personnel       Image: Context St (Columba University St)         Aderemi Dosumu (ed3241)       Add Personnel         Created to (Columba University St)       Add Personnel         "Created to (Columba University St)       Add Personnel         "Addressing University St)       State         Principal Investigator not identified.       State         "Add Personnel       State         State       State         State       State         Research Administration and Compliance Application Openations Application New York, W1 1002; Pense; (12) 851-0215                                                                                                    | The defead         Creation Date         Vou are         Addremi Dosumu (ad3241)         Appendix Personnel         Principal Investigator not identified.         *Add Personnel         Name(UNI)         Aderemi Dosumu (ad3241)         Add Personnel         Unit         UNIt         Lookup         Ortact is 1 © Columba University of         Rescal, Research Administration and Compliance Application<br>Context is 1 © Columba University of         Rescal, Research Administration and Compliance Application<br>Context is 1 © Columba University of         Rescal, Research Administration and Compliance Application<br>Context is 1 © Columba University of                                                                                                    | The defend         Creation Date       04/11/2019 09:15 40         You are       Aderemi Dosume (ad3241)         Appendix Personnel         Principal Investigator not identified.         *Add Personnel         Mame(UNI)         Aderemi Dosumnu (ad3241)         Addremi Dosumnu (ad3241)         Addremi Dosumnu (ad3241)         Addremi Dosumnu (ad3241)         Corract Us   © Columba University @                                                                                                    |                                                                        |                           | dentify the     |                           |
|----------------------------------------------------------------------------------------------------|----------------------------------------------------------------------------------------------------|----------------------------------------------------------------------------------------------------|------------------------------------------------------------------------|---------------------------|-----------------|---------------------------|
| Image: Creation Date       04/11/2015 05:15:42         You are       04/11/2015 05:15:42         You are       Aderemi Dosumedio3241)         Appendix Personnel       Principal Investigator not identified.         *Add Personnel       Image: Comparison of the state of the state o                                                                                                    | The defead         Creation Date         Vou are         Addremi Dosumu (ad3241)         Appendix Personnel         Principal Investigator not identified.         *Add Personnel         Name(UNI)         Aderemi Dosumu (ad3241)         Add Personnel         Unit         UNIt         Lookup         Ortact is 1 © Columba University of         Rescal, Research Administration and Compliance Application<br>Context is 1 © Columba University of         Rescal, Research Administration and Compliance Application<br>Context is 1 © Columba University of         Rescal, Research Administration and Compliance Application<br>Context is 1 © Columba University of                                                                                                    | The defend         Creation Date       04/11/2019 09:15 40         You are       Aderemi Dosume (ad3241)         Appendix Personnel         Principal Investigator not identified.         *Add Personnel         Mame(UNI)         Aderemi Dosumnu (ad3241)         Addremi Dosumnu (ad3241)         Addremi Dosumnu (ad3241)         Addremi Dosumnu (ad3241)         Corract Us   © Columba University @                                                                                                    |                                                                        | AAAI3201 Principal Invest | igator          | Species N/A               |
| You are       Aderemi Dost/// Add Personnel         Appendix Personnel       Mame(UNI)         Add Personnel       Mame(UNI)         Addremi Dosumiu (ad3241)       Add Personnel         Conset Us (© Columbia University 00°       Of Conset Us (© Columbia University 00°         Conset Us (© Columbia University 00°       Of Conset Us (© Columbia University 00°         Research Administration and Compliance Application Constraince Application Constraince Applic                                                                                                    | You are       Aderenti Dosume 4d3241)       Appendix St       Remember to add Personnel         Appendix Personnel       Principal Investigator not identified.         *Add Personnel       •         *Add Personnel       •         Mame(UNI)       Add Personnel         VINI:       UNI Lookup )         * Grand Lis I © Columbia University of       •         * Access:       • Edit • View         Conset Lis I © Columbia University of       •         * Access:       • Edit • View                                                                                                    | You are       Aderemi Dosumed/d3241)       Appendix St         Appendix Personnel         Principal Investigator not identified.         *Add Personnel         *Add Personnel         Image: Contact Us   © Contact Us   © Contact Us |                                                                        | dsfasdf                   |                 |                           |
| Appendix Personnel  Principal Investigator not identified.  *Add Personnel  Name(UNI)  Aderemi Dosummu (ad3241)  Context Us (@ Columbia University 60'  Ratesi. Research Administration and Compliance Application Context Us (@ Columbia University Memory Internetion Bennetics)  Context Us (@ Columbia University Memory Internetion Bennetics)  Save                                                                                                    | Appendix Personnel Principal Investigator not identified. *Add Personnel  *Add Personnel  *UNI: UNI Lookup )  Corract Us I © Columbia University ifformation technology *Access: Edit _ View  Save                                                                                                    | Appendix Personnel Principal Investigator not identified. *Add Personnel Name(UNI) Aderemi Dosunmu (ed3241) Add Personnel UNI Lookup ) ? Contact Us   © Columba University @                                                                                                    |                                                                        |                           | Approaching     | Bomombor to add Dorsonnal |
| Principal Investigator not Identified. *Add Personnel  Name(UNI)  Adereni Dosunmu (ad3241)  Cortext Us (© Columbia University (0)  Radoul Research Administration and Compliance Application Provide Using States States (1)  Save Save                                                                                                    | Principal Investigator not identified. *Add Personnel  Name(UNI)  Addremi Dosumu (ed3241)  Contact Us ( © Columbia University (0)  Rascal, Research Administration and Compliance Application Contact Us ( © Columbia University (0)  Rascal, Research Administration and Compliance Application Contact Us ( © Columbia University (0)  Rascal, Research Administration and Compliance Application Contact Us ( © Columbia University (0)  Rascal, Research Administration and Compliance Application Contact Us ( © Columbia University (0)  Rascal, Research Administration and Compliance Application Contact Us ( © Columbia University (0)  Rascal, Research Administration and Compliance Application Contact Us ( 0)  Research Administration and Compliance Application Contact Us ( 0)  Research Administration Contact Us ( 0)  Research Administration Contact Us ( 0)  Research Administration Contact Us ( 0)  Research Administration Contact Us ( 0)  Research Administration | Principal Investigator not identified.  *Add Personnel  Name(UNI)  Aderemi Dosummu (ad3241)  Add Personnel  UNI: UNI Lookup )  S  Contact Us   © Columba University @                                                                                                    | Tou are                                                                | Addrenii (2002 (1)        | Appendix        | Remember to add Personner |
| *Add Personnel  Name(UNI) Aderemi Dosunmu (ad3241) Aderemi Dosunmu (ad3241) Aderemi Dosunmu (ad3241) Add Personnel UNI: UNI Lookup  Is Pl2 Access: Edit View Save Save                                                                                                    | *Add Personnel  Name(UNI) Aderemi Dosunnu (ad3241) Aderemi Dosunnu (ad3241) Aderemi Dosunnu (ad3241) Add Personnel UNI: UNI Lookup  Is Pi? Access: Edd: \View Save Save                                                                                                    | *Add Personnel  Name(UNI) Aderemi Dosunmu (ed3241) Addremi Dosunmu (ed3241) UNI Lookup ) ? 'Add Personnel 'UNI: UNI Lookup ) ? 'Access: OEdit Oview                                                                                                    | Appendix Personnel                                                     |                           |                 |                           |
| Name(UNI)       Aderemi Dosunmu (ad3241)       Aderemi Dosunmu (ad3241)       Image: Contract Us ( © Columbia University (P)       Based, Research Administration and Compliance Application and Strate Strate Strat                                                                                                    | Name(UNI)       Aderemi Dosunnu (ed3241)       Add Personnel       "UNI:       "UNI:       "Is PI?       "Is PI?       "Access:       Edit       View                                                                                                    | Name(UNI)       Aderemi Dosunmu (ed3241)       Add Personnel       *UNI:       "UNI:       "UNI:                                                                                                    | Principal Investigator not                                             | entified.                 |                 |                           |
| Aderemi Dosunmu (ad3241) Add Personnel UNI: UNI Lookup )   Context Us (© Columbia University E <sup>0</sup> Ratical Research Administration and Compliance Application Columbia University Information Technology New York NY 10027 New York NY 10027 New York N | Aderemi Dosunmu (ad3241). Add Personnel UNI: UNI Lookup                                                                                                    | Aderemi Dosumuu (ed3241)     Add Personnel       "UNI:     UNI Lookup () ()       "Is PI?     "Access:       Contact Us   © Columbia University (P)     "Access:                                                                                                    | *Add Personnel 🜔                                                       |                           |                 |                           |
| Contact Us ( © Columbia University (P)         Rance, Research Administration and Compliance Application<br>Obst Water 131st Strate, the Floor<br>New York, NY 10027                                                                                                    | Contact Us ( © Columbia University 6)         Rease I. Research Administration and Compliance Application<br>of West 13 strates, ther Floor         View 131 Strates, the Floor<br>New York Y 19027                                                                                                    | Contact Us   © Columbia University @                                                                                                    |                                                                        | Name(UNI)                 |                 |                           |
| Contact Us   @ Columbia University (6)<br>Rascal, Research Administration and Compliance Application<br>Columbia University Information Technology<br>815 Wast 1318 Streat, 69 Floor<br>New York, NY 10027                                                                                                    | Contact Us   © Columbia University @<br>Rascal, Research Administration and Compliance Application<br>Columbia University Internation Technology<br>815 West 1318 Streat, En Floor<br>New York NY 19027                                                                                                    | Contact Us   © Columbia University IØ                                                                                                    | Aderemi Dosunmu (ad3241)                                               |                           |                 | Add Personnel             |
| Contact Us   @ Columbia University (6)<br>Rascal, Research Administration and Compliance Application<br>Columbia University Information Technology<br>815 Wast 1318 Streat, 69 Floor<br>New York, NY 10027                                                                                                    | Contact Us   © Columbia University @<br>Rascal, Research Administration and Compliance Application<br>Columbia University Internation Technology<br>815 West 1318 Streat, En Floor<br>New YORK NY 10027                                                                                                    | Contact Us   © Columbia University IØ                                                                                                    |                                                                        |                           | JNI:            | UNI Lookup 📭 🖉            |
| Contact Us ( © Columbia University (0)<br>Read, Research Administration and Compliance Application<br>OCMUNE 1315 Start Start Schwei Stre Froe<br>New York, NY 10027<br>New York, NY 10027                                                                                                    | Contact Us ( © Columbia University II) Reaces) Research Administration and Compliance Application Design States University III Save States University III Save Save Save Save Save Save Save Save                                                                                                    | Contact Us ( @ Columbia University @                                                                                                    |                                                                        | 1                         | s PI?           |                           |
| Rascal, Research Administration and Compliance Application<br>Columba University Information Technology<br>New York, NY 10027                                                                                                    | Rascal, Research Administration and Compliance Application<br>Columbia Unversity Information Technology<br>New York MY 19027                                                                                                    |                                                                                                    |                                                                        |                           | Access: OEdit O | /iew                      |
| Columbia University Information Technology<br>015 West 131st Street. On Floor<br>New York, NY 10027                                                                                                    | Columbia University Information Technology<br>815 Viset 1518 Street, 80 Floor<br>New York, NY 10027                                                                                                    | Rasearch Administration and Compliance Application                                                                                                    |                                                                        |                           | ive             |                           |
| New York, NY 10027<br>Phone, (212) 851-0215                                                                                                    | New York, NY 10027<br>Phone: (212) 881-0213                                                                                                    | Columbia University Information Technology<br>015 Vises 101st Direct 000 Food                                                                                                    | Columbia University Information Te<br>815 West 131st Street, 5th Floor |                           |                 |                           |
|                                                                                                    |                                                                                                    | New York, NY 10027<br>Phone. (212) 851-0213                                                                                                    | New York, NY 10027<br>Phone: (212) 851-0213                            |                           |                 |                           |
|                                                                                                    |                                                                                                    |                                                                                                    |                                                                        |                           |                 |                           |
|                                                                                                    |                                                                                                    |                                                                                                    |                                                                        |                           |                 |                           |
|                                                                                                    |                                                                                                    |                                                                                                    |                                                                        |                           |                 |                           |

# Adding Attachments to Appendix E:

| Columbia University's RA                                                                                  | SCAL-F × +                                                                                                    | 1 2 1                                |                        |                          |                |
|----------------------------------------------------------------------------------------------------|----------------------------------------------------------------------------------------------------|--------------------------------------|------------------------|--------------------------|----------------|
| $\leftrightarrow$ $\rightarrow$ C $$ https:                                                               | //staging.rascal.columbia.edu                                                                                                    | /hazmats/appendix/E/AAAG4600/attachm | lent                   |                          |                |
| Logout   Help   Human Subjects   A                                                                        |                                                                                                    |                                      |                        |                          |                |
| APE-AAAG4600<br>Status: Creating                                                                          |                                                                                                    | Hazardous Ch                         | emicals (Appendix E)   |                          |                |
| Appendix Content                                                                                          | Appendix Number                                                                                                    | AAAG4600                             | Subject Species        | N/A                      |                |
| General                                                                                                   | Title                                                                                                    |                                      |                        |                          |                |
| Personnel                                                                                                 | Creation Date                                                                                                    | 04/09/2019 16:34:44                  | Initiator              | Aderemi Dosunmu (ad3241) |                |
| Attachments                                                                                               | You are                                                                                                    | Aderemi Dosunmu (ad3241)             | Appendix Submitted     |                          |                |
| Protocol/Proposal Appendix Action Copy Appendix Delete Appendix Appendix View View History View Datasheet | III. Attachments  Document Identifier  Document Type Select  File (max file size is 75 MB):  Save Cancel                                                                                                    | Choose File No file chosen           |                        |                          |                |
| Haz Mats                                                                                                  | View Document                                                                                                    | File Name Document Type Da           | te Attached Attached E | By Edit                  | Detach         |
| Haz Mats Menu                                                                                             |                                                                                                    | No data                              | a to display           |                          |                |
| [RASCAL Menu]                                                                                             | 0 - 0 of 0 results                                                                                                    |                                      |                        |                          | « < 1 > » 50 ▼ |
|                                                                                                    | Contact Us   © Columbia University 🗗<br>Rascal, Research Administration and Cc<br>Columbia University Information Technol<br>815 West 131st Street, 5h Floor<br>New York, NY 10027<br>Phone: (212) 851-0213 |                                      |                        |                          |                |

#### Submission:

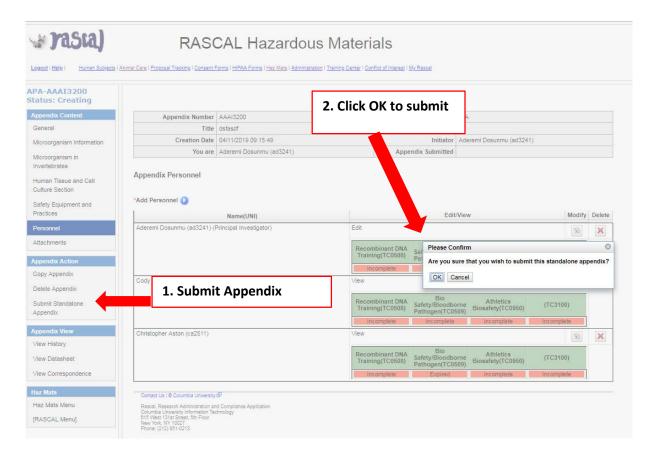

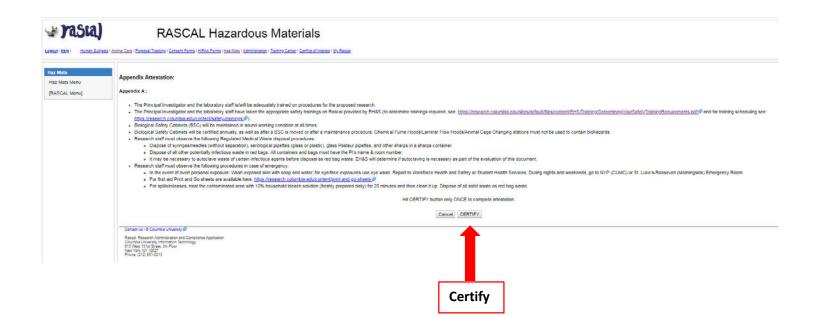

## For Appendix E1

**<u>Tips</u>**: This Appendix is for Isoflurane. This Appendix expires at Y3 of the Protocol.

# Instructions:

- For the 1<sup>st</sup> Question, indicate that this is a Standalone Appendix. For the dropdown "\*The appendix will be:" Choose "Submitted as Standalone".
- 2. The next question is to determine type of Standalone; for the dropdown "\*This standalone appendix is for:" Choose "NYSPI-RFMH study"
- 3. Fill out Appendix E1. Save.
- 4. Add all personnel who may handle the hazardous/infectious material to the Appendix. UNI lookup is available. Remember to Identify the Principal Investigator.
  - a. Researchers can now clearly see if there are safety training deficits. Training deficits will delay Appendix approval. If personnel have expired training (Expired) or never had training (Incomplete), this datasheet can be printed out or emailed to the relevant personnel so they can expediently update their required safety trainings.
- 5. On the left hand side, Under Appendix Action, Click Submit Standalone Appendix. For the confirmation, click Ok
- 6. The new Attestation piece will come up. This must be signed by PI. Read carefully and Certify.
- 7. Appendix is now submitted and will be routed to EH&S for review.

🖉 rasia)

# **RASCAL** Hazardous Materials

Logout | Help | Human Subjects | Animal Care | Proposal Tracking | Consent Forms | HIPAA Forms | Haz Mats | Administration | Training Center | Conflict of Interest | My Rascal

| PE1-AAAA0050<br>tatus: Creating |                                                                                                    | Isoflurane (/                                                                                                    | Appendix E1)                                                                                           |                                                                                                    |                     |
|---------------------------------|----------------------------------------------------------------------------------------------------|----------------------------------------------------------------------------------------------------|----------------------------------------------------------------------------------------------------|----------------------------------------------------------------------------------------------------|---------------------|
| Appendix Content                | Appendix Number                                                                                                    | AAAA0050                                                                                                    | Subject                                                                                                | Species N/A                                                                                                    |                     |
| General                         | Title                                                                                                    |                                                                                                    | -                                                                                                    |                                                                                                    |                     |
| Personnel                       | Creation Date                                                                                                    | 04/09/2019 17:10:37                                                                                                    |                                                                                                    | Initiator Aderemi Dosunmu (ad3241)                                                                              |                     |
| Attachments                     | You are                                                                                                    | Aderemi Dosunmu (ad3241)                                                                                                    | Appendix S                                                                                             | ubmitted                                                                                                    |                     |
| Protocol/Proposal               |                                                                                                    | General Ins                                                                                                    | tructions 😗                                                                                            |                                                                                                    |                     |
| Protocol/Proposal               |                                                                                                    |                                                                                                    | -                                                                                                    | General instructions of                                                                                         | explain now to fill |
| ppendix Action                  |                                                                                                    | nical with a regulatory permissible exposure limit esta<br>Principal Investigator/Initiator confirms awareness of t                                                                                                    |                                                                                                    | out appendix appropr                                                                                            | riately.            |
| opy Appendix                    | submitting this uppendix, the                                                                                                    |                                                                                                    |                                                                                                    |                                                                                                    |                     |
| elete Appendix                  | I. General Information                                                                                                    |                                                                                                    |                                                                                                    |                                                                                                    |                     |
| opendix View                    | *The appendix will be: ~Se                                                                                                    |                                                                                                    |                                                                                                    |                                                                                                    |                     |
| ew History                      | The appendix will be. ~Se                                                                                                    | 0/255                                                                                                    |                                                                                                    |                                                                                                    |                     |
| ew Datasheet                    | *Project Title:                                                                                                    |                                                                                                    |                                                                                                    |                                                                                                    |                     |
| z Mats                          |                                                                                                    |                                                                                                    |                                                                                                    |                                                                                                    |                     |
| az Mats Menu                    |                                                                                                    | I. General Information                                                                                                    |                                                                                                    |                                                                                                    |                     |
| ASCAL Menu]                     | II. Amount and Equipment                                                                                                    | :<br>                                                                                                    |                                                                                                    |                                                                                                    |                     |
| COOKE Michay                    |                                                                                                    | -Select                                                                                                    | bmitted as a Standa                                                                                    | ilone -                                                                                                    |                     |
|                                 | *Isoflurane Amount:                                                                                                    |                                                                                                    |                                                                                                    |                                                                                                    |                     |
|                                 | *L/Min of Oxygen:<br>*Please specify ownership                                                                                                    | *This standalone apper                                                                                                    |                                                                                                    | Contraction of the second second second second second second second second second second second second second s |                     |
|                                 | Caboratory Owned Anir                                                                                                    |                                                                                                    | ~Select<br>NYSPI-                                                                                      | ∼<br>RFMH study                                                                                                 |                     |
|                                 |                                                                                                    | *Project Title:                                                                                                    |                                                                                                    | RFMH study with in-vitro/invertebrates only                                                                     | У                   |
|                                 |                                                                                                    |                                                                                                    | In-vitro/                                                                                              | invertebrates only                                                                                              |                     |
|                                 | III. Laboratory Location                                                                                                    |                                                                                                    |                                                                                                    |                                                                                                    |                     |
|                                 | *Laboratory Locations 🕑                                                                                                    |                                                                                                    |                                                                                                    |                                                                                                    |                     |
|                                 |                                                                                                    |                                                                                                    |                                                                                                    |                                                                                                    |                     |
|                                 | Campus                                                                                                    | Building                                                                                                    |                                                                                                    | Room                                                                                                    | Modify Delete       |
|                                 | Campus                                                                                                    |                                                                                                    | to displa                                                                                              |                                                                                                    | Modify Delete       |
|                                 |                                                                                                    | Building<br>No data                                                                                                    | to displa                                                                                              |                                                                                                    | Modify Delete       |
|                                 | IV. Hazard Control                                                                                                    |                                                                                                    | to displa                                                                                              |                                                                                                    | Modify Delete       |
|                                 | IV. Hazard Control  The laboratory is utilizing at Certified Chemical Fume H Ducted Biological Safety C: Active Engineering Control Passive Engineering Control Dassive Engineering Control Caboratory works on an op Other:  The laboratory will be imple Utilization of a digital vapor Lab will calibrate their isoftu Canisters will be weighed a                                                                                                    | Iteast one of the engineering controls listed while wo<br>ood<br>ablinet (Class II, Type B1 or B2)<br>(Vacuum Pump wiCharcoal Canister)<br>of (Charcoal Canister)<br>en bench top without any engineering controls and has be<br>menting one or all of the below administrative control<br>zer<br>irane vaporizer from an outside vendor<br>in the weights recorded before and after each use                                                                                                    | rking with isofluran<br>en assessed by Envi<br>Is during work with                                     | e. (Check all that apply):<br>ronmental Health and Safety 🥹                                                     | Modify Delete       |
|                                 | IV. Hazard Control  The laboratory is utilizing at Certified Chemical Fume H Ducted Biological Safety C: Active Engineering Control Passive Engineering Control Daboratory works on an op Other:  The laboratory will be imple Lab will calibrate their isoft Canisters will be weighed a Follow time limit guidelines Lab will limit ordering and c Canisters will be disposed of The laboratory will be utiliziti                                                                                                    | Least one of the engineering controls listed while wo<br>ood<br>abinet (Class II, Type B1 or B2)<br>(Vacuum Pump w/Charcoal Canister)<br>ol (Charcoal Canister)<br>ol (Charcoal Canister)<br>en bench top without any engineering controls and has be<br>menting one or all of the below administrative control<br>zer<br>rane vaporizer from an outside vendor<br>nd the weights recorded before and after each use<br>as recommended by EH&S to minimize isoflurane expos<br>n-site storage to amounts used                                                                          | rking with isofluran<br>en assessed by Envi<br>Is during work with<br>ure.                             | e. (Check all that apply):<br>ironmental Health and Safety @<br>isoflurane. (Check all that apply):             |                     |
|                                 | IV. Hazard Control  The laboratory is utilizing at Certified Chemical Fume H Ducted Biological Safety C. Active Engineering Control Passive Engineering Control Passive Engineering Control Daboratory works on an op Other:  The laboratory will be imple Lab will calibrate their isofit Canisters will be weighed a Follow time limit guidelines Lab will be disposed of The laboratory will be utilizit Lab Coat                                                                                                    | Least one of the engineering controls listed while we<br>ood<br>abinet (Class II, Type B1 or B2)<br>(Vacuum Pump w/Charcoal Canister)<br>an bench top without any engineering controls and has be<br>menting one or all of the below administrative control<br>zer<br>rane vaporizer from an outside vendor<br>nd the weights recorded before and after each use<br>as recommended by EH&S to minimize isoflurane exposi-<br>n-site storage to amounts used<br>of as hazardous waste<br>ing the appropriate personal protective equipment inco-                                        | rking with isofluran<br>en assessed by Envi<br>Is during work with<br>ure.                             | e. (Check all that apply):<br>ironmental Health and Safety @<br>isoflurane. (Check all that apply):             |                     |
|                                 | IV. Hazard Control  The laboratory is utilizing at Certified Chemical Fume H Ducted Biological Safety C: Active Engineering Control Passive Engineering Control Daboratory works on an op Other:  The laboratory will be imple Utilization of a digital vapor Lab will calibrate their isoft Canisters will be weighed a Follow time limit guidelines Lab will bimit ordering and oc Canisters will be disposed of The laboratory will be utilizit Lab Coat "Disposable Gloves:                                                     | Least one of the engineering controls listed while we<br>ood<br>abinet (Class II, Type B1 or B2)<br>(Vacuum Pump w/Charcoal Canister)<br>an bench top without any engineering controls and has be<br>menting one or all of the below administrative control<br>zer<br>rane vaporizer from an outside vendor<br>nd the weights recorded before and after each use<br>as recommended by EH&S to minimize isoflurane exposi-<br>n-site storage to amounts used<br>of as hazardous waste<br>ing the appropriate personal protective equipment inco-                                        | rking with isofluran<br>en assessed by Envi<br>Is during work with<br>ure.                             | e. (Check all that apply):<br>ironmental Health and Safety @<br>isoflurane. (Check all that apply):             |                     |
|                                 | IV. Hazard Control  The laboratory is utilizing at Certified Chemical Fume H Ducted Biological Safety C. Active Engineering Control Passive Engineering Control Passive Engineering Control Daboratory works on an op Other:  The laboratory will be imple Lab will calibrate their isofit Canisters will be weighed a Follow time limit guidelines Lab will be disposed of The laboratory will be utilizit Lab Coat                                                                                                    | Least one of the engineering controls listed while we<br>ood<br>abinet (Class II, Type B1 or B2)<br>(Vacuum Pump w/Charcoal Canister)<br>an bench top without any engineering controls and has be<br>menting one or all of the below administrative control<br>zer<br>rane vaporizer from an outside vendor<br>nd the weights recorded before and after each use<br>as recommended by EH&S to minimize isoflurane exposi-<br>n-site storage to amounts used<br>of as hazardous waste<br>ing the appropriate personal protective equipment inco-                                        | rking with isofluran<br>en assessed by Envi<br>Is during work with<br>ure.                             | e. (Check all that apply):<br>ironmental Health and Safety @<br>isoflurane. (Check all that apply):             |                     |
|                                 | IV. Hazard Control  The laboratory is utilizing al Certified Chemical Fume H Ducted Biological Safety C: Active Engineering Control Passive Engineering Control Basive Engineering Control Coher:  The laboratory will be imple Utilization of a digital vagor Lab will calibrate their isofu Canisters will be weighed a Follow time limit guidelines Lab will be limit ordering and c Canisters will be disposed of The laboratory will be utilizit Lab Coat  The laboratory will be utilizit Safety Glasses/Goggles Respirator @ | Least one of the engineering controls listed while we<br>ood<br>abinet (Class II, Type B1 or B2)<br>(Vacuum Pump w/Charcoal Canister)<br>an bench top without any engineering controls and has be<br>menting one or all of the below administrative control<br>zer<br>rane vaporizer from an outside vendor<br>nd the weights recorded before and after each use<br>as recommended by EH&S to minimize isoflurane exposi-<br>n-site storage to amounts used<br>of as hazardous waste<br>ing the appropriate personal protective equipment inco-                                        | rking with isofluran<br>en assessed by Envi<br>Is during work with<br>ure. @                           | e. (Check all that apply):<br>ironmental Health and Safety @<br>isoflurane. (Check all that apply):             |                     |
|                                 | IV. Hazard Control  The laboratory is utilizing at Certified Chemical Fume H Ducted Biological Safety C: Active Engineering Control Passive Engineering Control Passive Engineering Control Daboratory works on an op Other:  The laboratory will be imple Lab will calibrate their isoft Canisters will be weighed a Follow time limit guidelines Lab will limit ordering and o Canisters will be disposed o  "The laboratory will be utilizi Lab Coat "Disposable Gloves: Nitrile Safety Glasses/Goggles                          | I least one of the engineering controls listed while wo<br>ood biblinet (Class II, Type B1 or B2)<br>(Vacuum Pump wiCharcoal Canister)<br>ol (Charcoal Canister)<br>en bench top without any engineering controls and has be<br>menting one or all of the below administrative control<br>zer<br>irrane vaporizer from an outside vendor<br>in the weights recorded before and after each use<br>as recommended by EH&S to minimize isoflurane expos<br>n-site storage to amounts used<br>of as hazardous waste<br>ing the appropriate personal protective equipment inc<br>LatexVinyl | rking with isofluran<br>een assessed by Envi<br>Is during work with<br>ure. @<br>Juding nitrile gloves | e. (Check all that apply):<br>ironmental Health and Safety @<br>isoflurane. (Check all that apply):             |                     |

| Sta)                             | RASCAL Haza                                                                                                    | ardous Materia                                | als         |                           |
|----------------------------------|----------------------------------------------------------------------------------------------------|-----------------------------------------------|-------------|---------------------------|
| Human Subjects  <br>200<br>ating | Animai Care I Frocosal Tracking I Consent Forms I HIPAA Forms I Haz I                                                                                                    | Nats   Administration   Training Center   Con |             |                           |
| lent                             |                                                                                                    | ncipal Investigat                             | -           | Species N/A               |
| Information                      | Creation Date 04/11/2019 09:15:49                                                                                                    | 13241)                                        | Appendix Su | Remember to add Personnel |
| ind Cell                         | Appendix Personnel Principal Investigator not identified. *Add Personnel                                                                                                    |                                               |             |                           |
|                                  | Name(UNI)<br>Aderemi Dosunmu (ad3241)                                                                                                    |                                               |             | Add Personnel             |
| on<br>(<br>lix                   | Contact Us ( & Columbia University ()<br>Rescut: Research: Administration and Compliance Application<br>Columbia University Information Technology<br>(1) West 13 Stream, En Provi<br>(1) Stream () Provided () Stream () Stream | *UNI:<br>*Is PI?<br>*Access:<br>Save          | C Edit OVe  | UNI Lookup 🕐 🤔            |
| rt<br>ndence                     | New York, NY 19227<br>Phone. (212) 861-6213                                                                                                    |                                               |             |                           |
| u]                               |                                                                                                    |                                               |             |                           |

#### Submission:

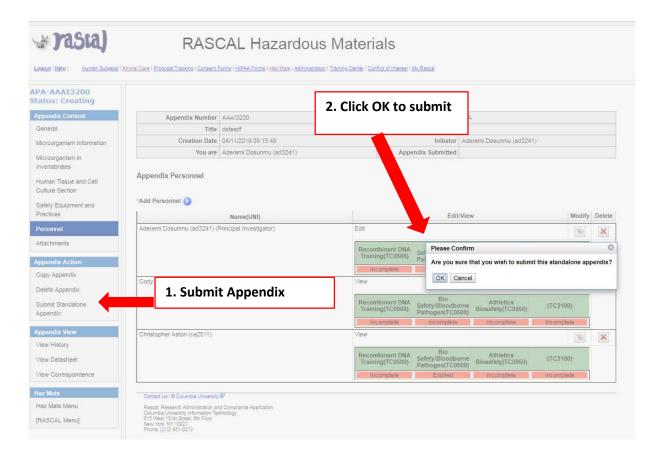

| Lanad Hele Human Subjects                  | RASCAL Hazardous Materials                                                                                                    |
|--------------------------------------------|----------------------------------------------------------------------------------------------------|
| Haz Mets<br>Haz Mets Menu<br>[RASCAL Menu] | Appendix Attestation:<br>Appendix A :                                                                                                    |
|                                            | The Principal Investigator and the laboratory staff skell be adequately framed on procedures for the proposed research.     The Principal Investigator and the laboratory staff skell be adequately frame taken the appropriate staff traverises of the proposed research.     The Principal Investigator and the laboratory staff skell be adequately frame do in procedures for the proposed research.     The Principal Investigator and the laboratory staff skell be adequately frame taken the appropriate staff traverises of the proposed research.     Bidoptal Early Coannels (BCC) will be emitted in source withing a continue at all times.     Bidoptal Early Coannels (BCC) will be entited announce of BC in order or staff and the training scheduling see in the staff coannels.     Bidoptal Early Coannels (BCC) will be entited announce of BC in order or staff a mantenance procedure. Chemical Fume Hoods/Laminal Cage Changing stations must not be used to contain biohazards.     Bidoptal Early Coannels (BCC) will be entited announce of the animiteriance procedure. Chemical Fume Hoods/Laminal Cage Changing stations must not be used to contain biohazards.     Bidoptal Early Coannels (BCC) will be entited announce of the animiteriance procedure. Chemical Fume Hoods/Laminal Cage Changing stations must not be used to contain biohazards.     Bidoptal Early Coannels (BCC) will be entited announce of the animiteriance procedure. Chemical Fume Hoods/Laminal Cage Changing stations must not be used to contain biohazards.     Bidoptal Early to contain biohazards.     Bidoptal Early Coannels (BCC) will be entited announce of the animiteriance procedure.     Bidoptal Early to contain biohazards.     Bidoptal Early to contain biohazards.     Bidoptal Early to contain biohazards.     Bidoptal Early to contain biohazards.     Bidoptal Early to contain biohazards.     Bidoptal Early to contain biohazards.     Bidoptal Early to contain biohazards.     Bidoptal Early to contain biohazards.     Bidoptal Early to contain biohazards.     Bidoptal Ea |
|                                            | His CERTIFY button only ONCE to complete intensition.                                                                                                    |
|                                            | Certain Lin Li Courino Linversity QI<br>Ressi Resset Administration and Compleme Application<br>Districa Linversity Chine Mone<br>2015 Mait 1518 Shore<br>Prove (12) E014213                                                                                                    |
|                                            | Certify                                                                                                    |

# For Appendix E2

Tips: This Appendix is for Formaldehyde. This Appendix expires at the Y3 of the Protocol.

#### Instructions:

- For the 1<sup>st</sup> Question, indicate that this is a Standalone Appendix. For the dropdown "\*The appendix will be:" Choose "Submitted as Standalone".
- The next question is to determine type of Standalone; for the dropdown "This standalone appendix is for:" Choose "NYSPI-RFMH study"
- 3. Fill out Appendix E2. Save.
- 4. Add all personnel who may handle the hazardous/infectious material to the Appendix. UNI lookup is available. Remember to Identify the Principal Investigator.
  - a. Researchers can now clearly see if there are safety training deficits. Training deficits will delay Appendix approval. If personnel have expired training (Expired) or never had training (Incomplete), this datasheet can be printed out or emailed to the relevant personnel so they can expediently update their required safety trainings.
- 5. On the left hand side, Under Appendix Action, Click Submit Standalone Appendix. For the confirmation, click Ok
- 6. The new Attestation piece will come up. This must be signed by PI. Read carefully and Certify.
- 7. Appendix is now submitted and will be routed to EH&S for review.

# 🖉 rasia)

# RASCAL Hazardous Materials

| AAA0050               |                                                                                                    | F                                                                                                    | ormaldehyde (Appendix                                                                                                    | E2)                    |                                                                                                    |
|-----------------------|----------------------------------------------------------------------------------------------------|----------------------------------------------------------------------------------------------------|----------------------------------------------------------------------------------------------------|------------------------|----------------------------------------------------------------------------------------------------|
| Creating              | Appendix Number                                                                                                    | AAAA0050                                                                                                    | Subje                                                                                                    | ct Species             | N/A                                                                                                    |
| x Content             | Title                                                                                                    |                                                                                                    |                                                                                                    |                        |                                                                                                    |
|                       | Creation Date                                                                                                    | 04/09/2019 17:31:05                                                                                                    |                                                                                                    | Initiator              | Aderemi Dosunmu (ad3241)                                                                                                    |
| el                    | You are                                                                                                    | Aderemi Dosunmu (ad3241)                                                                                                    | Appendix                                                                                                    | Submitted              |                                                                                                    |
| ents                  |                                                                                                    |                                                                                                    | General Instructions 💡                                                                                                    | Gen                    | eral instructions explain how                                                                                                    |
| /Proposal<br>x Action |                                                                                                    | chemical with a regulatory permiss<br>Principal Investigator/Initiator confi                                                                                                    |                                                                                                    |                        | appendix appropriately.                                                                                                    |
| pendix                |                                                                                                    |                                                                                                    |                                                                                                    |                        |                                                                                                    |
| ppendix               | I. General Information                                                                                                    |                                                                                                    |                                                                                                    |                        |                                                                                                    |
| x View                | *The appendix will be: ~S                                                                                                    | elect~  💌                                                                                                    |                                                                                                    |                        |                                                                                                    |
| story                 | *Drojost Titler                                                                                                    |                                                                                                    | 0/255                                                                                                    |                        |                                                                                                    |
| tasheet               | *Project Title:                                                                                                    |                                                                                                    |                                                                                                    |                        |                                                                                                    |
|                       |                                                                                                    |                                                                                                    |                                                                                                    |                        |                                                                                                    |
| s<br>Is Menu          | II. Chemical Used For:                                                                                                    |                                                                                                    |                                                                                                    |                        |                                                                                                    |
|                       |                                                                                                    |                                                                                                    | General Information                                                                                                    |                        |                                                                                                    |
| L Menu]               | OHuman Subject Research                                                                                                    | ② ○Animal Subject Re                                                                                                    |                                                                                                    |                        |                                                                                                    |
|                       |                                                                                                    |                                                                                                    | The appendix will be: Submitted a                                                                                                    | s a Standal            | one 👻                                                                                                    |
|                       | III. Type of Formalin/Form                                                                                                    | aldehyde:                                                                                                    | *This standalone appendix is for                                                                                                    | -                      |                                                                                                    |
|                       | Formalin/Formaldehyde                                                                                                    |                                                                                                    | This standalone appendix is for                                                                                                    | ~Select~               |                                                                                                    |
|                       | Paraformaldehyde (PFA)                                                                                                    |                                                                                                    |                                                                                                    | NYSPI-B                | RFMH study                                                                                                    |
|                       |                                                                                                    |                                                                                                    |                                                                                                    |                        |                                                                                                    |
|                       |                                                                                                    |                                                                                                    | Project Title:                                                                                                    | NYSPI-R                | RFMH study with in-vitro/invertebrates only<br>invertebrates only                                                                                                   |
|                       |                                                                                                    |                                                                                                    | Project Title:                                                                                                    | NYSPI-R                | RFMH study with in-vitro/invertebrates only                                                                                                    |
|                       | IV. Laboratory Location                                                                                                    |                                                                                                    | Project Title:                                                                                                    | NYSPI-R                | RFMH study with in-vitro/invertebrates only                                                                                                    |
|                       |                                                                                                    |                                                                                                    | Project Title:                                                                                                    | NYSPI-R                | RFMH study with in-vitro/invertebrates only                                                                                                    |
|                       | IV. Laboratory Location                                                                                                    |                                                                                                    | Project Title:                                                                                                    | NYSPI-R                | RFMH study with in-vitro/invertebrates only                                                                                                    |
|                       | IV. Laboratory Location                                                                                                    |                                                                                                    | Project Title:                                                                                                    | NYSPI-R                | RFMH study with in-vitro/invertebrates only                                                                                                    |
|                       | IV. Laboratory Location *Laboratory Location *Laboratory Locations V. Hazard Control  The laboratory is utilizing at Certified Chemical Fume Ho Glove Box Downdraft Table Ducted Biological Safety Cal                                                                                                    | least one of the engineering contro<br>od                                                                                                    | Project Title:                                                                                                    | NYSPI-R<br>In-vitro/ir | IFMH study with in-vitro/invertebrates only                                                                                                    |
|                       | IV. Laboratory Location Laboratory Location Laboratory Locations V. Hazard Control  The laboratory is utilizing at Certified Chemical Fume Ho Glove Box Downdraft Table Ducted Biological Safety Cal Laboratory works on an ope Other:  The laboratory will be implem Lab will limit ordering and or Proper storage and labeling Work on an open bench top Work on an open bench top                                                                                                    | least one of the engineering contro<br>od<br>pinet (Class II, Type B1 or B2)<br>n bench top without any engineering c<br>nenting one or all of the below adm<br>-site storage to amounts used<br>of chemicals and hazardous waste {<br>with amounts smaller than 0.1 mL                                                       | Is listed while working with formalde<br>ontrols and has contacted Environment<br>inistrative controls during work with                                           | NYSPI-R<br>In-vitrofir | IFMH study with in-vitro/invertebrates only<br>vertebrates only<br>is all that apply):<br>d Safety at <u>occusafety@columbia.edu</u><br>de. (Check all that apply): |
|                       | IV. Laboratory Location *Laboratory Location *Laboratory Locations  U. Hazard Control  The laboratory is utilizing at Certified Chemical Fume Ho Glove Box Ducted Biological Safety Ca Laboratory works on an ope Other:  The laboratory will be implem Lab will limit ordering and or Opper storage and labeling Work on an open bench top Work on an open bench top                                                                                                    | least one of the engineering contro<br>od<br>pinet (Class II, Type B1 or B2)<br>n bench top without any engineering c<br>nenting one or all of the below adm<br>-site storage to amounts used<br>of chemicals and hazardous waste {<br>with amounts smaller than 0.1 mL                                                       | Is listed while working with formaldel<br>ontrols and has contacted Environment<br>inistrative controls during work with<br>have contacted Environmental Health a | NYSPI-R<br>In-vitrofir | IFMH study with in-vitro/invertebrates only<br>vertebrates only<br>is all that apply):<br>d Safety at <u>occusafety@columbia.edu</u><br>de. (Check all that apply): |
|                       | IV. Laboratory Location Laboratory Location Laboratory Locations U. Hazard Control U. Hazard Control Certified Chemical Fume Ho Glove Box Downdraft Table Downdraft Table Dow | least one of the engineering contro<br>od<br>binet (Class II, Type B1 or B2)<br>In bench top without any engineering c<br>-site storage to amounts used<br>of chemicals and hazardous waste<br>of chemicals and hazardous waste<br>with amounts larger than 0.1 mL<br>with amounts larger than 0.1 mL                         | Is listed while working with formaldel<br>ontrols and has contacted Environment<br>inistrative controls during work with<br>have contacted Environmental Health a | NYSPI-R<br>In-vitrofir | IFMH study with in-vitro/invertebrates only<br>vertebrates only<br>is all that apply):<br>d Safety at <u>occusafety@columbia.edu</u><br>de. (Check all that apply): |
|                       | IV. Laboratory Location *Laboratory Location *Laboratory Locations  U. Hazard Control  U. Hazard Control  Certified Chemical Fume Ho Glove Box Downdraft Table Ducted Biological Safety Cal Laboratory works on an ope Other:  The laboratory will be implem Lab will limit ordering and or Proper storage and labeling Other:  The laboratory will be implem Lab will limit ordering and or Work on an open bench top Work on an open bench top The laboratory will be utilizin Lab Coat Disposable Gloves: Nitrile Safety Glasses/Goggles                                                                                                    | least one of the engineering contro<br>od<br>binet (Class II, Type B1 or B2)<br>In bench top without any engineering c<br>-site storage to amounts used<br>of chemicals and hazardous waste<br>of chemicals and hazardous waste<br>with amounts larger than 0.1 mL<br>with amounts larger than 0.1 mL                         | Is listed while working with formaldel<br>ontrols and has contacted Environment<br>inistrative controls during work with<br>have contacted Environmental Health a | NYSPI-R<br>In-vitrofir | IFMH study with in-vitro/invertebrates only<br>vertebrates only<br>is all that apply):<br>d Safety at <u>occusafety@columbia.edu</u><br>de. (Check all that apply): |
|                       | IV. Laboratory Location *Laboratory Location *Laboratory Locations  U. Hazard Control  The laboratory is utilizing at Certified Chemical Fume Ho Glove Box Downdraft Table Ducted Biological Safety Cal Laboratory works on an open Other:  The laboratory will be implem Cab will limit ordering and or Proper storage and labeling Work on an open bench top Work on an open bench top "The laboratory will be utilizin Lab Coat "Disposable Gloves: Nitrile                                                                                                    | least one of the engineering contro<br>od<br>binet (Class II, Type B1 or B2)<br>n bench top without any engineering c<br>nenting one or all of the below adm<br>-site storage to amounts used<br>of chemicals and hazardous waste @<br>with amounts smaller than 0.1 mL and i<br>g the appropriate personal protecti<br>Latex | Is listed while working with formaldel<br>ontrols and has contacted Environment<br>inistrative controls during work with<br>have contacted Environmental Health a | NYSPI-R<br>In-vitrofir | IFMH study with in-vitro/invertebrates only<br>vertebrates only<br>is all that apply):<br>d Safety at <u>occusafety@columbia.edu</u><br>de. (Check all that apply): |

| Sta)                             | RASCAL Haza                                                                                                    | ardous Materia                                | als         |                           |
|----------------------------------|----------------------------------------------------------------------------------------------------|-----------------------------------------------|-------------|---------------------------|
| Human Subjects  <br>200<br>ating | Animai Care I Frocosal Tracking I Consent Forms I HIPAA Forms I Haz I                                                                                                    | Nats   Administration   Training Center   Con |             |                           |
| lent                             |                                                                                                    | ncipal Investigat                             | -           | Species N/A               |
| Information                      | Creation Date 04/11/2019 09:15:49                                                                                                    | 13241)                                        | Appendix Su | Remember to add Personnel |
| ind Cell                         | Appendix Personnel Principal Investigator not identified. *Add Personnel                                                                                                    |                                               |             |                           |
|                                  | Name(UNI)<br>Aderemi Dosunmu (ad3241)                                                                                                    |                                               |             | Add Personnel             |
| on<br>(<br>lix                   | Contact Us ( & Columbia University ()<br>Rescut: Research: Administration and Compliance Application<br>Columbia University Information Technology<br>(1) West 13 Stream, En Provi<br>(1) Stream () Provided () Stream () Stream | *UNI:<br>*Is PI?<br>*Access:<br>Save          | C Edit OVe  | UNI Lookup 🕐 🤔            |
| rt<br>ndence                     | New York, NY 19227<br>Phone. (212) 861-6213                                                                                                    |                                               |             |                           |
| u]                               |                                                                                                    |                                               |             |                           |

#### Submission:

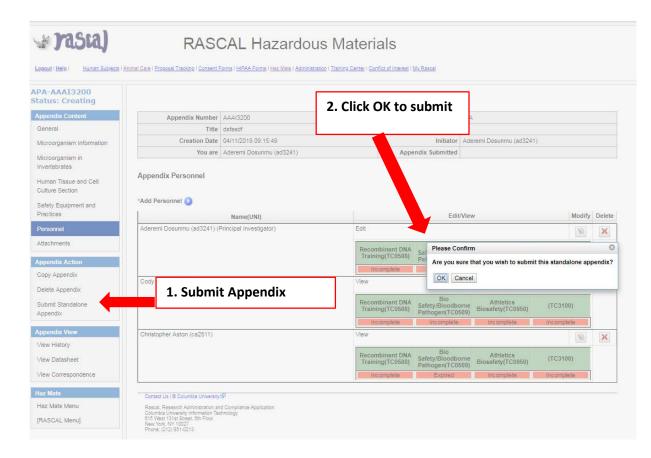

| Lanad Hale Human Subject                   | RASCAL Hazardous Materials                                                                                                    |
|--------------------------------------------|----------------------------------------------------------------------------------------------------|
| Haz Mats<br>Haz Mats Monu<br>[RASCAL Monu] | Appendix Attestation:<br>Appendix A :                                                                                                    |
|                                            | <ul> <li>The Plincipal Investigator and the laboratory staff alxell be adequately barried on procedures for the proposed research.</li> <li>The Plincipal Investigator and the laboratory staff alxell be adequately barried on procedures for the proposed research.</li> <li>The Plincipal Investigator and the laboratory staff alxell be adequately barried on procedures for the proposed research.</li> <li>Biological Safety Contents (SC) will be maintained in source) as (SC) will be maintained in source) as (SC) will be maintained in source) as (SC) will be maintained in source) as (SC) will be maintained in source) as (SC) will be maintained in source) as (SC) will be maintained in source) as (SC) will be maintained in source) as (SC) will be maintained in source) as (SC) will be entry as (SC) will be entry as (SC)</li></ul> |
|                                            | His CERTIFY button only ONCE to complete attestation                                                                                                    |
|                                            | Contain Lin (6 Countes Linkensy #)<br>Resear Research Amhumatics and Compliance Application<br>Countes Linkensy Homeson Applications<br>Provide (C12) 81-4213                                                                                                    |
|                                            | Certify                                                                                                    |

# For Appendix G

<u>**Tips</u>**: Irradiator information and Radiation in animals are now separate sections: clicking yes will expand the section. Not all Radiation trainings listed will be relevant to work performed in the Lab. Reach out to the Radiation Safety Office to determine training requirements.</u>

# Instructions:

- For the 1<sup>st</sup> Question, indicate that this is a Standalone Appendix. For the dropdown "\*The appendix will be:" Choose "Submitted as Standalone".
- The next question is to determine type of Standalone; for the dropdown "This standalone appendix is for:" Choose "NYSPI-RFMH study"
- 3. Fill out Appendix G. Save.
- 4. Add all personnel who may handle the hazardous/infectious material to the Appendix. UNI lookup is available. Remember to Identify the Principal Investigator.
  - a. Researchers can now clearly see if there are safety training deficits. Training deficits will delay Appendix approval. If personnel have expired training (Expired) or never had training (Incomplete), this datasheet can be printed out or emailed to the relevant personnel so they can expediently update their required safety trainings.
- 5. On the left hand side, Under Appendix Action, Click Submit Standalone Appendix. For the confirmation, click Ok
- 6. The new Attestation piece will come up. This must be signed by PI. Read carefully and Certify.
- 7. Appendix is now submitted and will be routed to EH&S for review.

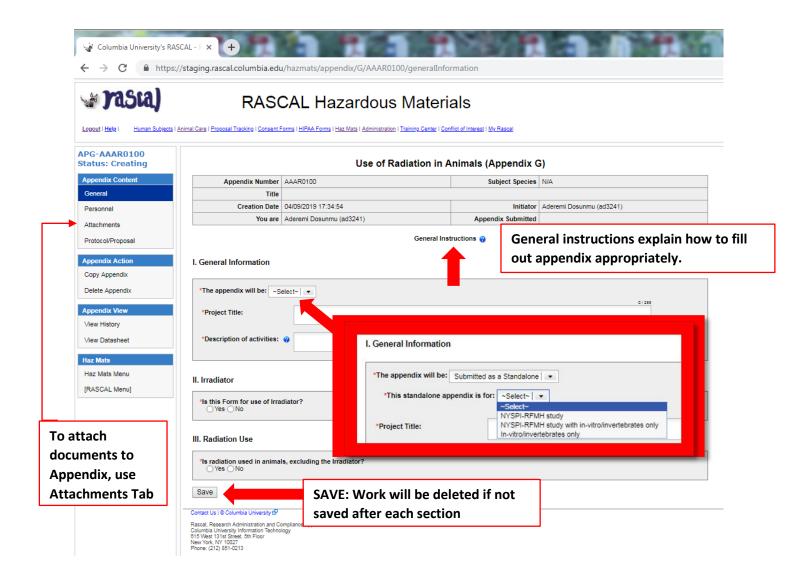

| Appendix Number       A4A1320       Principal Investigator       Species       N/A         Title       dsfesdf       Creation Date       Off11/2019 09:15 ////////////////////////////////////                                                                                                    | Title dafasd     Creation Date     04/11/2019 09.15.36       You are     Aderemi Dosumu (xd3241)     Appendix St       Remember to ac       Appendix Personnel       Principal Investigator not identified.       *Add Personnel ()       Name(UNI)       Aderemi Dosumu (xd3241)       Addremi Dosumu (xd3241)                                                                                                    | add Personne |
|----------------------------------------------------------------------------------------------------|----------------------------------------------------------------------------------------------------|--------------|
| Title dsfasdf         Creation Date         Qreation Date         Qreation Date         Qreation Date         Qreation Date         Qreation Date         Qreation Date         Qreation Date         Qreation Date         Qreation Date         Qreation Date         Addremi Dosuma (3241)         Appendix Statistics         Add Personnel         Name(UNI)         Addremi Dosumu (ed3241)         Add Personnel         "UNI:         UNI Lookup (2) (2)         Cented Us (© Columba University (0)         Rases:       Edit (View         Save         Save         Save                                                                                                    | Title dafasd     Creation Date     04/11/2019 09.15.36       You are     Aderemi Dosumu (xd3241)     Appendix St       Remember to ac       Appendix Personnel       Principal Investigator not identified.       *Add Personnel ()       Name(UNI)       Aderemi Dosumu (xd3241)       Addremi Dosumu (xd3241)                                                                                                    | add Personne |
| You are       Aderemi Dost/0.43241)       Appendix St       Remember to add Personnel         Appendix Personnel       Principal Investigator not identified.       *Add Personnel ()         *Add Personnel ()       Name(UNI)       Add Personnel                                                                                                    | You are     Aderenti Dosumul (xd3241)     Appendix St     Remember to account of the state of the state | add Personne |
| Appendix Personnel  Principal Investigator not identified.  *Add Personnel  Name(UNI)  Aderemi Dosunmu (ed3241)  Aderemi Dosunmu (ed3241)  Context Us I © Columba University @  Rascal, Research Administration and Compliance Application Context Us I © Columba University Information Technology Columba University Information Technology Columba University Columba University Columba | Appendix Personnel Principal Investigator not identified. *Add Personnel Name(UNI) Aderemi Dosunmu (ad3241) Add Personnel *UNI: UNI Lookup () g?                                                                                                    | ada Personne |
| Principal Investigator not Identified.  *Add Personnel  Name(UNI)  Aderemi Dosunmu (ad3241)  Contact Us (@ Columba University (@  Rascal, Research Administration and Compliance Application Contract Us (@ Columba University (@  Rascal, Research Administration and Compliance Application Contract Us (@ Columba University (@  Rascal, Research Administration and Compliance Application Contract Us (@ Columba University (@  Rascal, Research Administration and Compliance Application Contract Us (@ Columba University (@  Rascal, Research Administration and Compliance Application Contract Us (@ Columba University (@  Rascal, Research Administration and Compliance Application Contract Us (@ Columba University (@ Compliance Application Contract Us (@ Columba University (@ Columba University (@ | Principal Investigator not identified. *Add Personnel  Name(UNI) Aderemi Dosunmu (ed3241) Add Personnu *UNI: UNI Lookup () g                                                                                                    |              |
| Add Personnel  Name(UNI)  Aderemi Dosumu (ed3241)  Add Personnel  UNI: UNI Lookup                                                                                                    | *Add Personnel  Name(UNI) Aderemi Dosunmu (ad3241) Add Personnel UNI: UNI Lookup () g                                                                                                    |              |
| Name(UNI)       Aderemi Dosunmu (ad3241)       Add Personnel       "UNI:       UNI:       "Is PI?       "Access:       Edit Ovlew       Save                                                                                                    | Name(UNI)       Aderemi Dosunmu (ad3241)       Add Personnu       'UNI:     UNI Lookup () g                                                                                                    |              |
| Aderemi Dosunimu (ed3241) Add Personnel UNI: UNI Lookup                                                                                                    | Aderemi Dosunmu (ed3241)<br>Add Personne<br>UNI: UNI Lookup () g                                                                                                    |              |
| Contact Us   © Columbia University @         Rescal: Research Administration and Compliance Application Compliance Replication Technology         Save                                                                                                    | Add Personne<br>'UNI: UNI Lookup () g                                                                                                    | 7            |
| Contact Us   © Columbia University 6 <sup>0</sup> Rascal, Research Administration and Compliance Application Columbia University Information Technology Bits Wast 13th Stream, 6th Floor New York, WY 10027 Save                                                                                                    |                                                                                                    | nel          |
| Contact Us   © Columbia University 6 <sup>0</sup> Rascal, Research Administration and Compliance Application Columbia University Information Technology Bits Wast 13th Stream, 6th Floor New York, WY 10027 Save                                                                                                    |                                                                                                    | a l          |
| Contact Us ( © Columbia University @<br>Plascal, Research Administration and Compliance Application<br>CORVes 13rd Struct Struct Struct Struct Structure<br>New York, WY 10027<br>New York, WY 10027                                                                                                    |                                                                                                    |              |
| Rascal, Research Administration and Compliance Application<br>Columbe University Information Technology<br>New York, WY 10207                                                                                                    |                                                                                                    |              |
| Columbia University Information Technology<br>815 West 131st Street, Dh Floor<br>New York, NY 10027                                                                                                    |                                                                                                    |              |
| New York, NY 10027                                                                                                    | Columbia University Information Technology                                                                                                    |              |
| Phone: (212) 851-0213                                                                                                    | New York, NY 10027<br>Phone (212) 851-0213                                                                                                    |              |
|                                                                                                    |                                                                                                    |              |
|                                                                                                    |                                                                                                    |              |

# Adding Attachments to Appendix G:

| rasia)                                                                |                                                                                      | AL Hazardous Materi                                                                        |                                                             |                          |        |
|-----------------------------------------------------------------------|--------------------------------------------------------------------------------------|--------------------------------------------------------------------------------------------|-------------------------------------------------------------|--------------------------|--------|
| G-AAAR0100<br>atus: Creating                                          | Care   Proposal Tracking   Consent For                                               | ns   HPAA Forms   Haz Mats   Administration   Training Center   Con<br>Use of Radiation in | flict of interest   <u>My Rascal</u><br>Animals (Appendix ( | G)                       |        |
| ppendix Content                                                       | Appendix Number                                                                      | AAAR0100                                                                                   | Subject Species                                             | N/A                      |        |
| eneral                                                                | Title                                                                                |                                                                                            |                                                             |                          |        |
| ersonnel                                                              | Creation Date                                                                        | 04/09/2019 17:34:54                                                                        | Initiator                                                   | Aderemi Dosunmu (ad3241) |        |
| ppendix Action Copy Appendix Velete Appendix ppendix View few History | *Document Identifier<br>*Document Type ~Select~ ▼<br>*File (max file size is 75 MB): | Choose File No file chosen                                                                 |                                                             |                          |        |
| /iew Datasheet                                                        | Save Cancel                                                                          |                                                                                            |                                                             |                          |        |
| az Mats                                                               | View Document                                                                        |                                                                                            | Attached Attached B                                         | y Edit                   | Detach |
|                                                                       |                                                                                      | No data                                                                                    | to display                                                  |                          |        |
| az Mats Menu                                                          |                                                                                      |                                                                                            |                                                             |                          |        |

#### Submission:

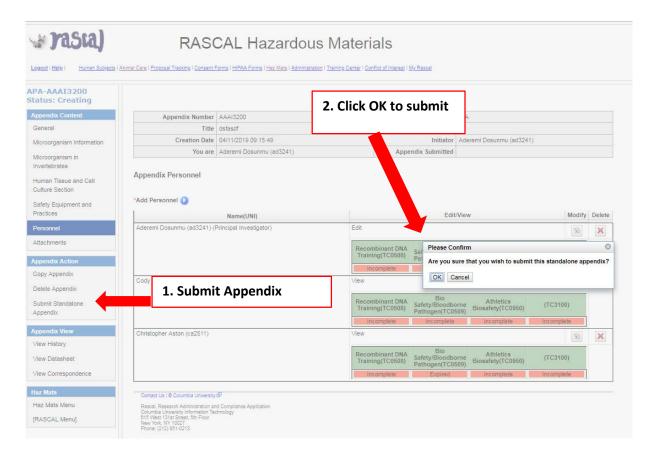

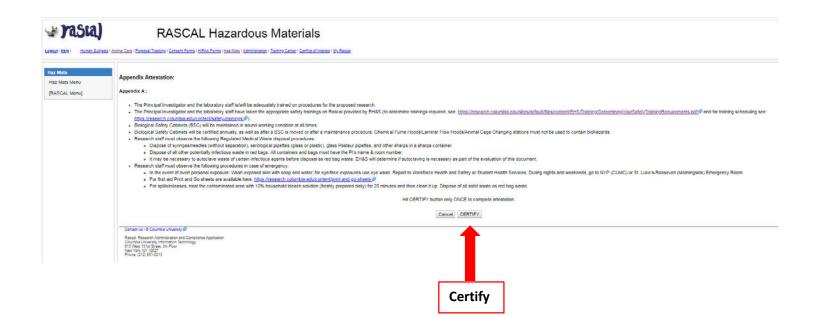

#### For Appendix I

**Tips**: EH&S primary objective is to determine if DEA controlled Substance use is licensed by the New York State Department of Health. When applicable, attach a valid license to the Appendix using the Attachments Section. This Appendix expires at the Y3 of the Protocol. **Instructions:** 

- For the 1<sup>st</sup> Question, indicate that this is a Standalone Appendix. For the dropdown "\*The appendix will be:" Choose "Submitted as Standalone".
- The next question is to determine type of Standalone; for the dropdown "This standalone appendix is for:" Choose "NYSPI-RFMH study"
- 3. Fill out Appendix I. Save.
- 4. Add all personnel who may handle the hazardous/infectious material to the Appendix. UNI lookup is available. Remember to Identify the Principal Investigator.
  - a. Researchers can now clearly see if there are safety training deficits. Training deficits will delay Appendix approval. If personnel have expired training (Expired) or never had training (Incomplete), this datasheet can be printed out or emailed to the relevant personnel so they can expediently update their required safety trainings.
- 5. On the left hand side, Under Appendix Action, Click Submit Standalone Appendix. For the confirmation, click Ok
- 6. The new Attestation piece will come up. This must be signed by PI. Read carefully and Certify.
- 7. Appendix is now submitted and will be routed to EH&S for review.

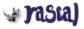

# RASCAL Hazardous Materials

Logout | Help | Human Subjects | Animal Care | Proposal Tracking | Consent Forms | HIPAA Forms | Haz Mats | Administration | Training Center | Conflict of Interest | My Rescal

| Appendix Content  | Appendix Number             | AAAT1250                     |                                                                | Subject S            | pecies N/A                                |                   |                 |            |
|-------------------|-----------------------------|------------------------------|----------------------------------------------------------------|----------------------|-------------------------------------------|-------------------|-----------------|------------|
| General           | Title                       |                              |                                                                |                      |                                           |                   |                 | -          |
| Personnel         | Creation Date               | 04/09/2019 18:05:56          |                                                                | h                    | nitiator Aderemi Dosunmu                  | (ad3241)          |                 |            |
| Attachments       | You are                     | Aderemi Dosunmu (ad3241      | )                                                              | Appendix Su          |                                           |                   |                 |            |
|                   |                             |                              | General Inc                                                    | tructions 😗          | General ins                               | struction         | s explain       | n how to f |
| Protocol/Proposal |                             |                              | ounced in a                                                    |                      | out append                                | tiv annro         | nriatoly        |            |
| Appendix Action   | I. General Information      |                              | -                                                              |                      | out append                                |                   | priately        | •          |
| Copy Appendix     |                             |                              |                                                                |                      |                                           |                   |                 | 7          |
| Delete Appendix   | *The appendix will be: ~S   | elect~ 🔍 💌                   |                                                                |                      |                                           |                   |                 |            |
| Appendix View     | *Project Title              |                              | 0 / 255                                                        |                      |                                           |                   |                 |            |
| View History      | . roject mie                |                              |                                                                |                      |                                           |                   |                 |            |
| View Datasheet    |                             |                              | I. General Informati                                           | on                   |                                           |                   |                 |            |
|                   | II. Controlled Substances   |                              | in contrait information                                        |                      |                                           |                   |                 |            |
| Haz Mats          | *Controlled Substances 🕖    |                              | 220 20 20 20 20 20 20 20 20 20 20 20 20                        |                      |                                           |                   |                 |            |
| Haz Mats Menu     | Name                        | of Controlled Substa         | *The appendix will b                                           | e: Submitted as a    | Standalone                                |                   |                 |            |
| [RASCAL Menu]     |                             |                              | "This standalone                                               | appendix is for:     | -Select~                                  |                   |                 |            |
|                   |                             |                              |                                                                |                      | Select~                                   |                   |                 |            |
|                   |                             |                              | *Project Title:                                                |                      | IYSPI-RFMH study<br>IYSPI-RFMH study with | in-vitro/inverteb | rates only      |            |
|                   | III. Laboratory Location    |                              | Floject fille.                                                 |                      | n-vitro/invertebrates only                |                   |                 |            |
| o attach          | *Laboratory Locations 😗 🕐   |                              |                                                                |                      |                                           |                   |                 |            |
| ocuments to       | Campus                      |                              |                                                                |                      |                                           |                   |                 |            |
|                   |                             |                              | No data t                                                      | o displa             | V                                         |                   |                 |            |
| ppendix, use      | L                           |                              |                                                                |                      | *                                         |                   |                 | _          |
| ttachments Tab    | IV. Licensing Information   |                              |                                                                |                      |                                           |                   |                 |            |
|                   | Please answer Yes or No.    |                              |                                                                |                      |                                           |                   |                 |            |
|                   |                             |                              |                                                                |                      |                                           |                   |                 |            |
|                   | individual, schedules II-V) | or Class 7 (researcher, ind  | w York State Department of I<br>ividual, schedule I only)? Thi | s appendix must be a |                                           | OYes              | ⊙ <sub>No</sub> |            |
|                   |                             |                              | nce license in the "Attachme                                   |                      |                                           | Oyes              | No              |            |
|                   | *The Principal Investigato  | r is in possession of a Drug | g Enforcement Administration                                   | (DEA) registration?  |                                           | Vies              | UN0             |            |
|                   | *DEA Registration #:        |                              | 0/2048                                                         |                      |                                           |                   |                 |            |
|                   |                             |                              |                                                                |                      |                                           |                   |                 |            |
|                   |                             |                              |                                                                |                      |                                           |                   |                 |            |
|                   |                             |                              |                                                                | ا - اء مطالين        | at a d if wat                             |                   |                 | _          |
|                   | Save                        |                              | SAVE: Work                                                     | will be del          | eted if not                               |                   |                 |            |

# Adding Attachments to Appendix I:

| 🖌 Yasia)                                                                              | RASC                                                                                                    | AL Haza                 | ardous M                                      | aterials                         |                  |                          |              |
|---------------------------------------------------------------------------------------|----------------------------------------------------------------------------------------------------|-------------------------|-----------------------------------------------|----------------------------------|------------------|--------------------------|--------------|
| ogout   Help   Human Subjects   /                                                     | Animal Care   Proposal Tracking   Consent Fo                                                                   | rms   HIPAA Forms   Haz | Mats   <u>Administration</u>   <u>Trainir</u> | ng Center   Conflict of Interest | <u>My Rascal</u> |                          |              |
| PI-AAAT1250<br>tatus: Creating                                                        |                                                                                                    | Use                     | of Controlled                                 | Substances in A                  | nimals (App      | endix I)                 |              |
| Appendix Content                                                                      | Appendix Number                                                                                                | AAAT1250                |                                               |                                  | Subject Species  | N/A                      |              |
| General                                                                               | Title                                                                                                    |                         |                                               | I                                |                  |                          |              |
| Personnel                                                                             | Creation Date                                                                                                  | 04/09/2019 18:05:56     |                                               |                                  | Initiator        | Aderemi Dosunmu (ad3241) |              |
| Attachments                                                                           | You are                                                                                                    | Aderemi Dosunmu (a      | ad3241)                                       | Ар                               | pendix Submitted |                          |              |
| ppendix Action Copy Appendix Delete Appendix ppendix View View History View Datasheet | III. Attachments  Document Identifier  Document Type <u>Select</u> File (max file size is 75 MB):  Save Cancel | Choose File No          | file chosen                                   |                                  |                  |                          |              |
| az Mats                                                                               | View Document                                                                                                  | File Name               | Document Type                                 | Date Attached                    | Attached B       | v Edit                   | Detach       |
| Haz Mats Menu                                                                         |                                                                                                    |                         |                                               |                                  |                  |                          | 20100        |
| RASCAL Menu]                                                                          | 0 - 0 of 0 results                                                                                             |                         |                                               | lata to di                       | spiay            |                          | ≪ < 1 > » 50 |

# Submission:

| tatus: Creating                                                                                                    |                            |                          | 2. Click OK to s                            | ubmit                                                     |                          |        |
|----------------------------------------------------------------------------------------------------|----------------------------|--------------------------|---------------------------------------------|-----------------------------------------------------------|--------------------------|--------|
| Appendix Content                                                                                                   | Appendix Number            |                          |                                             | A                                                         |                          |        |
| General                                                                                                    | Title                      | dsfasdf                  |                                             |                                                           |                          |        |
| Microorganism Information                                                                                          | Creation Date              | 04/11/2019 09:15:49      |                                             | Initiator Aderemi Dosunmu (ad3                            | 3241)                    |        |
| Microorganism in                                                                                                   | You are                    | Aderemi Dosunmu (ad3241) | Appe                                        | ndix Submitted                                            |                          |        |
| Safety Equipment and<br>Practices                                                                                  | *Add Personnel 🕖           | Name(UNI)                | -                                           | Edit/View                                                 | Modify                   | Dele   |
| Personnel                                                                                                    | Aderemi Dosunmu (ad3241) ( |                          | Edit                                        |                                                           |                          | ×      |
| Attachments                                                                                                    |                            |                          | 1                                           |                                                           |                          | -      |
|                                                                                                    |                            |                          | Recombinant DNA<br>Training(TC0508)         | Please Confirm<br>Sat                                     |                          |        |
|                                                                                                    |                            |                          |                                             | Are you sure that you wish to su                          | bmit this standalone app | pendia |
|                                                                                                    |                            |                          | Incomplete                                  |                                                           |                          |        |
| Copy Appendix                                                                                                    | Cody                       |                          | Incomplete<br>View                          | OK Cancel                                                 |                          |        |
| Copy Appendix<br>Delete Appendix                                                                                   |                            | t Appendix               | View<br>Recombinant DNA                     | OK Cancel<br>Bio Athletics                                | (TC2400)                 |        |
| Copy Appendix<br>Delete Appendix<br>Submit Standalone                                                              |                            | t Appendix               | View                                        | OK Cancel                                                 | 0) (TC3100)              |        |
| Copy Appendix<br>Delete Appendix<br>Submit Standalone<br>Appendix                                                  | 1. Submi                   | t Appendix               | View<br>Recombinant DNA<br>Training(TC0508) | OK Cancel<br>Bio<br>Safety/Bloodbome                      | 0) (TC3100)              |        |
| Copy Appendix<br>Delete Appendix<br>Submit Standalone<br>Appendix<br>Appendix View                                 |                            | t Appendix               | View<br>Recombinant DNA<br>Training(TC0508) | OK Cancel<br>Bio<br>Safety/Bloodborne<br>Pathogen(TC0509) | 0)                       | ×      |
| Appendix Action Copy Appendix Delete Appendix Submit Standelone Appendix Appendix View View History View Datasheet | 1. Submi                   | t Appendix               | View<br>Recombinant DNA<br>Training(TC0508) | OK Cancel<br>Bio<br>Safety/Bloodborne<br>Pathogen(TC0509) | thcomplete               | ×      |

| Lanaud Hele Human Subject                  | RASCAL Hazardous Materials                                                                                                    |
|--------------------------------------------|----------------------------------------------------------------------------------------------------|
| Haz Mats<br>Haz Mats Menu<br>[RASCAL Menu] | Appendix Attestation:<br>Appendix A :                                                                                                    |
|                                            | The Principal Investigator and the laboratory staff alvel be adequately trained on procedures for the proposed research.     The Principal Investigator and the laboratory staff alvel be adequately trained on procedures for the proposed research.     The Principal Investigator and the laboratory staff alvel be adequately trained on procedures for the proposed research.     The Principal Investigator and the laboratory staff alvel be adequately trained on procedures for the proposed research.     The Principal Investigator and the laboratory staff alvel be martitized in score the proposed research.     Biological Softy Coanness (BCC) will be emittained in score with working condition at all times.     Biological Softy Coanness (BCC) will be emitted and used to contain biohazards.     Biological Softy Coanness (BCC) will be emitted and used to contain biohazards.     Biological Softy Coanness (BCC) will be emitted and used to contain biohazards.     Biological Softy Coanness (BCC) will be emitted and used to contain biohazards.     Biological Softy Coanness (BCC) will be emitted and used to contain biohazards.     Biological Softy Coanness (BCC) will be emitted and used to contain biohazards.     Biological Softy Coanness (BCC) will be emitted and used to contain biohazards.     Dispose of all other potentially infections used in red bags. All containers and bags multitave the FT's imme & from munter.     The Principal Investigator and bags and there the FT's imme & from munter.     The Principal Distribution (BCC) will be explored and there advances the following procedures in the sogn advances for the proposed and there is a red bags was the principal Coanness (BCC) will be evaluation of this document.     Farseeth staff multi-block was be for explored and there is provide to explore there explored and there is a red bags was the potentially interview stage of the registry and there is provide to evaluation of this document.     Farseeth staff multi-block and barries are of antegerity.     In the certed for |
|                                            | His CERTIFY button only ONCE to complete attestation                                                                                                    |
|                                            | Contain Us & Counda University (2)<br>Rescal Research Apphrasition and Consideran Application<br>Downso Survey Normation Learning (2)<br>St O Wait 1014, Store<br>Rooke (2) 2) 51-5215                                                                                                    |
|                                            | Certify                                                                                                    |

#### EH&S Review and Correspondence:

After Submission of your Appendix, this will be your Appendix History page.

| Legout   Help   Human Subjects        |                                                                                                    |                             |              |                    |                                      |          |                               |
|---------------------------------------|----------------------------------------------------------------------------------------------------|-----------------------------|--------------|--------------------|--------------------------------------|----------|-------------------------------|
| APE-AAAA9252<br>Status: Submitted     | Hazardous Chemicals (Appendix E)                                                                                                    |                             |              |                    |                                      |          |                               |
| Appendix Action                       | Appendix Number                                                                                                    | AAAA9252                    |              | Subject Species    | N/A                                  |          |                               |
| Copy Appendix                         | Title                                                                                                    | Test                        |              |                    |                                      |          |                               |
| A                                     | Creation Date                                                                                                    | 04/11/2019 13:43:54         |              | Initiator          | Aderemi Dosunmu (ad3241              | )        |                               |
| Appendix View                         | You are                                                                                                    | Aderemi Dosunmu (ad3241     | )            | Appendix Submitted |                                      |          |                               |
| View Datasheet<br>View Correspondence | Appendix History                                                                                                    |                             |              |                    |                                      |          |                               |
| Haz Mats                              | Тур                                                                                                    | e                           | Num          | ber                | Appr                                 | ovals    |                               |
| Haz Mats Menu<br>[RASCAL Menu]        | In Vitro(Standalone) Appendix                                                                                                    |                             | APE-AAAA9252 | -                  | Approver Role Not known safetyOffice | Туре     | Approval<br>Date<br>lot known |
|                                       | 1 - 1 of 1 results                                                                                                    |                             |              |                    |                                      | «(1)»    | > 50 ▼                        |
|                                       | PI Approval History<br>Appro                                                                                                    | ver                         | Approv       | er Role            | Approv                               | val Date |                               |
|                                       | 0 - 0 of 0 results                                                                                                    |                             | Approv       |                    | Appro-                               | « ( ) »  | , 50 ▼                        |
|                                       | Contact Us   © Columbia University<br>Rascal, Research Administration and Cc<br>Columbia University Information Technol<br>615 West 131st Street, 5th Floor<br>New York, NY 10027<br>Phone: (212) 851-0213 | mpliance Application<br>ogy |              |                    |                                      |          |                               |

EH&S will review. If the Safety Officer has comments, they will communicate this to the PI and the Appendix Initiator in an email sent via RASCAL. Follow the Link in the email to view your correspondence. DO NOT REPLY to email, this will not go to EH&S.

Follow the link which will return you to your Appendix. View your Correspondence.

| and the second second                                                                                                    |                                                                                                    |            |
|----------------------------------------------------------------------------------------------------|----------------------------------------------------------------------------------------------------|------------|
| - The second second sec | The second second secon |            |
| free of the second                                                                                                    | Passante Generation                                                                                                    |            |
|                                                                                                    |                                                                                                    |            |
| And the owner of the owner of the owner of the owner of the owner of the owner owner own                                                                                                    |                                                                                                    |            |
|                                                                                                    | View Correspon                                                                                                    | dence here |
|                                                                                                    | aucure -                                                                                                    |            |

| Hoministration 1 ITa                            | Correspondence                                                                                                    |   |
|-------------------------------------------------|----------------------------------------------------------------------------------------------------|---|
| /iew Corres                                     | oondence                                                                                                    | × |
| From                                            | Aderemi Dosunmu (ad3241)                                                                                                    |   |
| То                                              | Christopher Aston (ca2511), Cody Cameron (cc4282), Aderemi Dosunmu (ad3241)                                                                                                    | _ |
| * Subject                                       | Rascal HazMats Correspondence for APE-AAAA9252                                                                                                    |   |
| appendix in R<br>Notes/Message<br>Please fix XY | :                                                                                                    |   |
| specific chan<br>For EH&S ques                  | ting the appendix through Rascal, please also use the "correspondence" function in Rascal to send EH&S a message indicating the<br>ges made or comments/questions/clarifications for the Safety Officer to review.<br>tions, including questions about this correspondence, please contact EH&S at 212-305-6780 and ask for the Safety Officer who<br>specific Appendix. |   |
| Thank you,<br>Columbia Univ                     | ersity Environmental Health & Safety Office                                                                                                    | 1 |

To Communicate back to EH&S, Click Reply in Right Corner

|   |                         | Charles and the second second s                                                                                                    |
|---|-------------------------|----------------------------------------------------------------------------------------------------|
|   |                         | in linear and the second second second second second second second second second second second second second se                                                                                                    |
|   | Contraction in contract |                                                                                                    |
| - | Personal distances in   | b) Strate in 1991 we are not seen to provide the set of the set of the set |
|   |                         |                                                                                                    |
| - |                         | Constant of the second second s                                                                                                    |
|   |                         |                                                                                                    |
| - | Differences.            |                                                                                                    |
|   |                         |                                                                                                    |
|   |                         |                                                                                                    |
|   |                         |                                                                                                    |
|   |                         |                                                                                                    |

# Edit text field and click Send

| - 7150) | RASCAL H | apartova Materian |  |
|---------|----------|-------------------|--|
|         |          |                   |  |

The Appendix was returned back in order to be re-submitted. If there is a training deficiency and it is remedied, RASCAL will automatically update the training table. Follow instructions in the correspondence to edit anything in the document if necessary, then Click "Submit Standalone Appendix". The Attestation will also need to be re-certified by the PI.

#### **EH&S Approval and Correspondence**

When EH&S has approved the Appendix, a notification will also be sent to the PI and the initiator in an email sent via RASCAL. Follow the Link in the email to view your correspondence. DO NOT REPLY to email, this will not go to EH&S.

Follow the link which will return you to your Appendix. View your Correspondence.

| 🗄 🕤 🕇                                                  | ψ =                                                                                                    | Rasca                                                                                                    | al Haz Mats Correspondence           | e for APD | -AAAA3150 - Me                        | essage (Plain Text)            |
|--------------------------------------------------------|----------------------------------------------------------------------------------------------------|----------------------------------------------------------------------------------------------------|--------------------------------------|-----------|---------------------------------------|--------------------------------|
| File Messa                                             | ge Adobe PDF 🛛 🛛 Tell me what                                                                                                    | you want to do                                                                                                    |                                      |           |                                       |                                |
| ि Ignore X<br>Sunk≁ Delete                             | Reply Reply Forward In More *                                                                                                    | <ul> <li>✓ Permanently de <sup>1</sup> Stewardship</li> <li>□ Team Email ✓ Done</li> <li>Ŷ Create New</li> </ul>                                      | C To Manager ^<br>C Reply & Delete ⊽ | Move      | 💼 Rules ▼<br>🔊 OneNote<br>🗊 Actions ▼ | Assign Mark<br>Policy + Unread |
| Delete                                                 | Respond                                                                                                    | Quick Steps                                                                                                    | 5                                    | i         | Move                                  | Ta                             |
| T                                                      | hu 4/11/2019 5:36 PM                                                                                                    |                                                                                                    |                                      |           |                                       |                                |
| F                                                      | Rascal <no-reply-rascal< td=""><td>@columbia.edu&gt;</td><td></td><td></td><td></td><td></td></no-reply-rascal<>                                                            | @columbia.edu>                                                                                                    |                                      |           |                                       |                                |
| R                                                      | ascal Haz Mats Correspondence                                                                                                    | e for APD-AAAA3150                                                                                                    |                                      |           |                                       |                                |
| To ad3241@columb                                       |                                                                                                    |                                                                                                    |                                      |           |                                       |                                |
| To view this cor<br>If you have any<br>Please do not " | Dosumin.<br>the has been sent to you are for<br>the respondence, please click of an of<br>questions, please contact the Rasca<br>reply" to this email.<br>nistration System | k<br>om Environmental Health and Safety in re<br>lowing link: <u>https://test.rascal.columbia.</u><br>I Help Line at 212.851.0213 or <u>rascal@co</u> | edu/hazmats/appendix/                |           | 3150/correspo                         | ondence                        |

If EH&S generated an approval letter, you will also receive an email with a link to the letter.

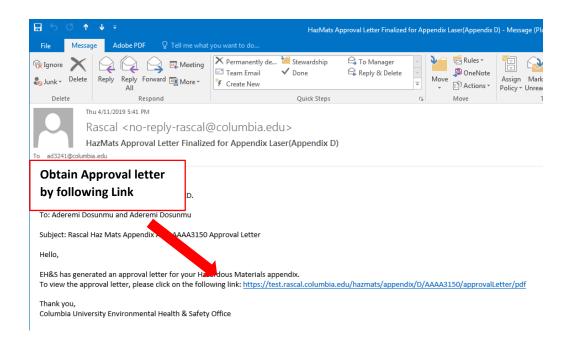

#### **Approval letter**

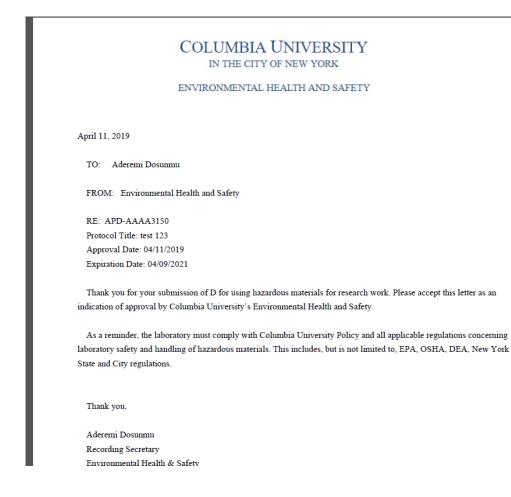

**Researcher Profile Page:** Information can be auto-populated to your Appendix.

Instructions: On the HazMats Page click on Researcher Profile.

A new page will open where Lab locations, Assets (Biosafety Cabinets, Fume Hoods, and Lasers), RAM permit Number, and Controlled Substance License can be added. When creating a new Appendix this information will auto-populate to the form.

<u>Note</u>: Researcher is responsible to occasionally check-in and update this information. So if the lab moves or obtains new engineering control certification dates, go into the Research Profile Page to update the information here so information in the Appendix will be accurate.

| vasta)                                     | <b>RASCAL Hazardous Materials</b>                                                                                                    |  |  |  |  |
|--------------------------------------------|----------------------------------------------------------------------------------------------------|--|--|--|--|
| Logout   Help   Human Subjects   A         | nimal Care   Proposal Tracking   Consent Forms   HIPAA Forms   Haz Mats   Administration   Training Center   Conflict of Interest   My. Rescal                                                                                                    |  |  |  |  |
| Haz Mats<br>Haz Mats Menu<br>[RASCAL Menu] | READ AND PRINT GENERAL INSTRUCTIONS          • Create an Appendix: ~Select~          • Researcher Profile         • Hepatitis B Vaccine Notification Form         • Human Subjects - JRSC Application         • Human Subjects - RDRC Application         • Retrieve an Appendix AP ~Select~          • Search for an Appendix         • Hazmats Reports         • Notification Queue         • Edit Personal Information         • Safety Officer Approval Queue         • Radiation Safety - Preliminary Review Queue         • Radiation Safety - Assign Primary Reviewer Queue |  |  |  |  |
|                                            | Radiation Safety - Approval Queue     Radiation Safety - Committee Queue                                                                                                    |  |  |  |  |
|                                            | IRB Human Materials Attestation Search Contact Us   © Columbie University                                                                                                    |  |  |  |  |

| t I <u>Help</u> I Human Sul                | ojects   Animal Care   Proposal Tracking   Consent Forms   HIPAA Forms   Haz                                                                                                    | Mats   Administration   Training Center   Conflict of Interest   My                                               | Rascal                                         |                    |
|--------------------------------------------|----------------------------------------------------------------------------------------------------|----------------------------------------------------------------------------------------------------|------------------------------------------------|--------------------|
| Haz Mats<br>Haz Mats Menu<br>[RASCAL Menu] | The Researcher Profile page centralizes various items<br>experience expedied and accurate Appendic complet<br>Appendices that are created. Fields that have more th<br>new Appendices when the information is changed in the | ion by including as much information in this profile as<br>an one entry will be available for selection when comp | possible. Once complete, information will be a | added into any new |
|                                            | I. Lab Location(s)                                                                                                    |                                                                                                    |                                                |                    |
|                                            | Campus                                                                                                    | Building                                                                                                    | Room                                           | Modify Dele        |
|                                            |                                                                                                    | No data to disp                                                                                                   |                                                |                    |
|                                            | II. Asset(s)<br>Assets 🥥                                                                                                    |                                                                                                    |                                                |                    |
|                                            | Asset                                                                                                    | Certification Date                                                                                                | Registration Number                            | Modify Dele        |
|                                            |                                                                                                    | No data to disp                                                                                                   | olay                                           |                    |
|                                            | III. RAM Permit                                                                                                    |                                                                                                    |                                                |                    |
|                                            | RAM Permit Number:                                                                                                    | Save RAM Permit Number                                                                                            |                                                |                    |
|                                            | IV. Controlled Substances License(s)                                                                                                    |                                                                                                    |                                                |                    |
|                                            | Document Identifier:                                                                                                    |                                                                                                    |                                                |                    |
|                                            | Document Type: Controlled Substances License                                                                                                    |                                                                                                    |                                                |                    |
|                                            | File (max file size is 75 MB): Choose File N                                                                                                    | o file chosen                                                                                                    |                                                |                    |
|                                            |                                                                                                    |                                                                                                    |                                                |                    |
|                                            | Save Cancel                                                                                                    |                                                                                                    |                                                |                    |
|                                            | View Document File Name                                                                                                    | Document Type Date Cre                                                                                            |                                                | Detach             |
|                                            |                                                                                                    | No data to disp                                                                                                   | olay                                           |                    |
|                                            | 0 - 0 of 0 results                                                                                                    | 1                                                                                                    |                                                | ≪ < 1 > » 50       |